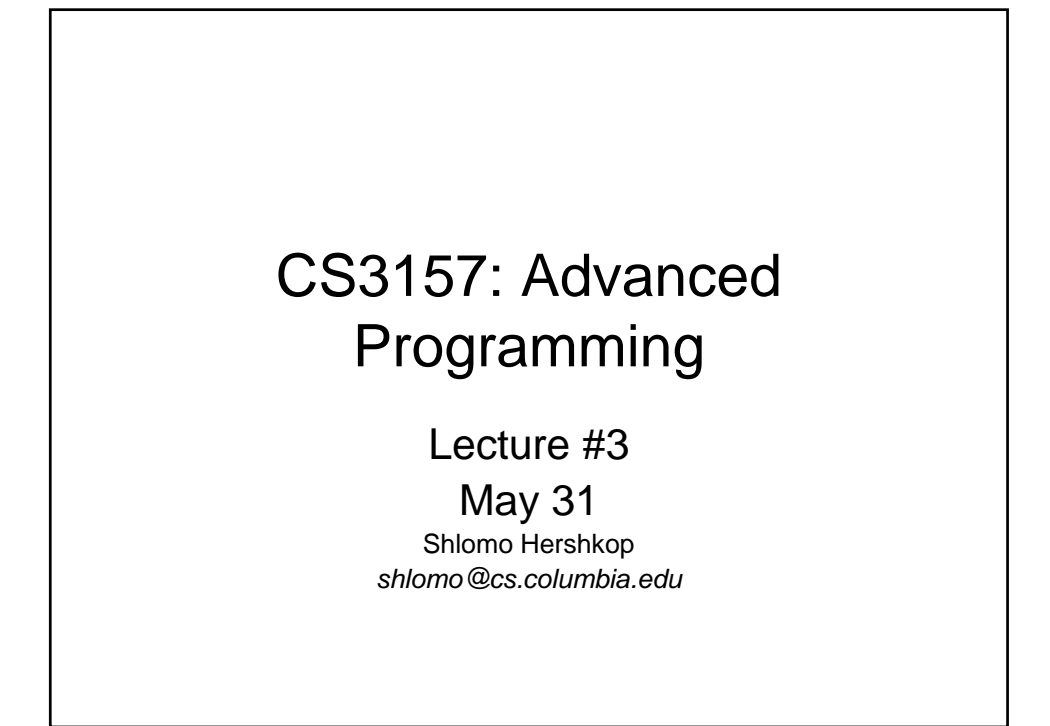

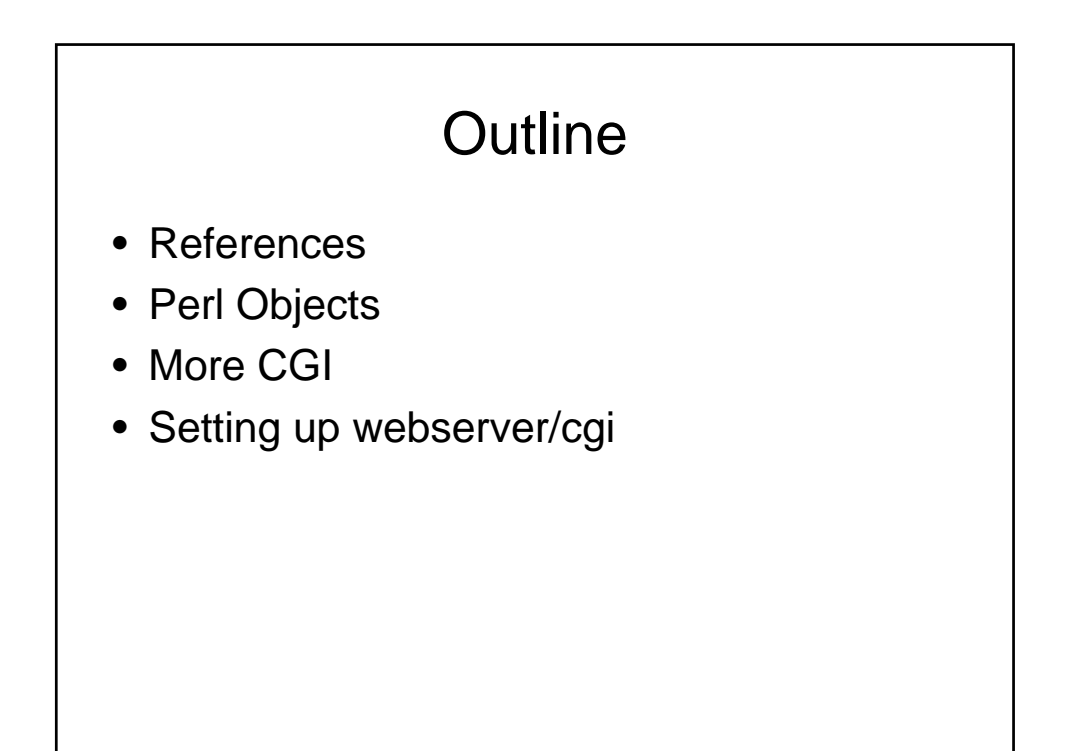

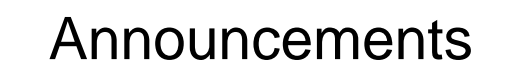

- We will demo today Recommended environments
	- Eclipse
	- Perl Plug in EPIC
	- CGI Webserver

we can do it as soon as I hear snoring  $\circledcirc$ 

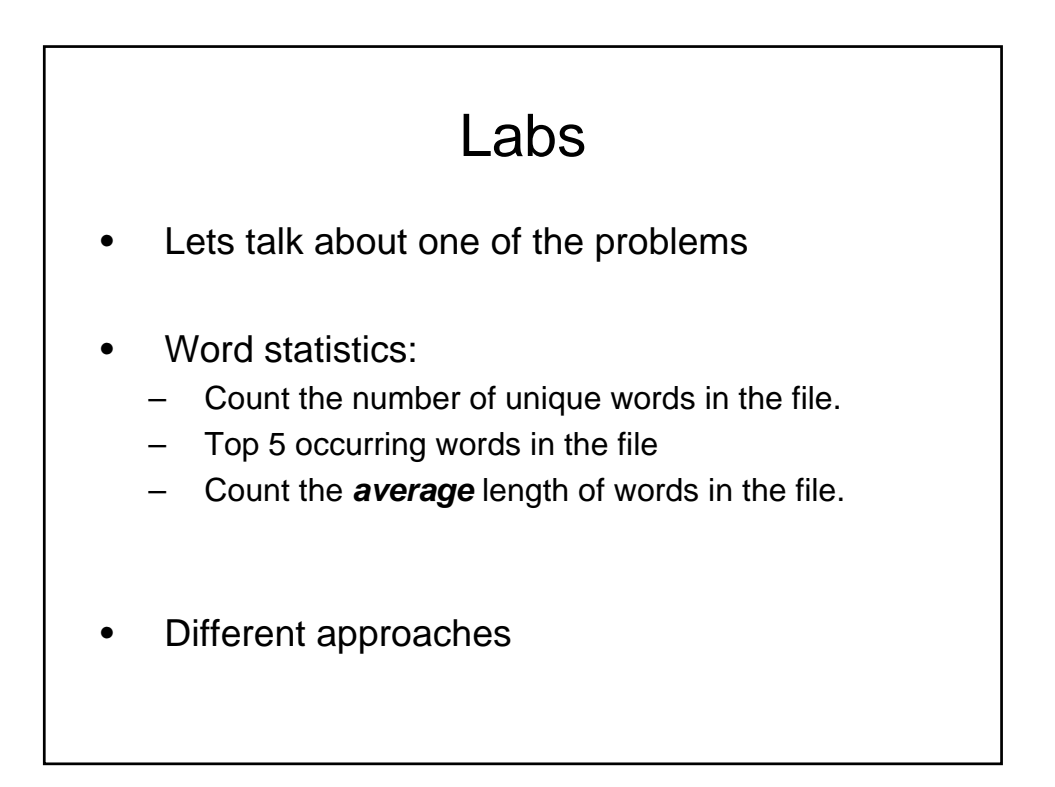

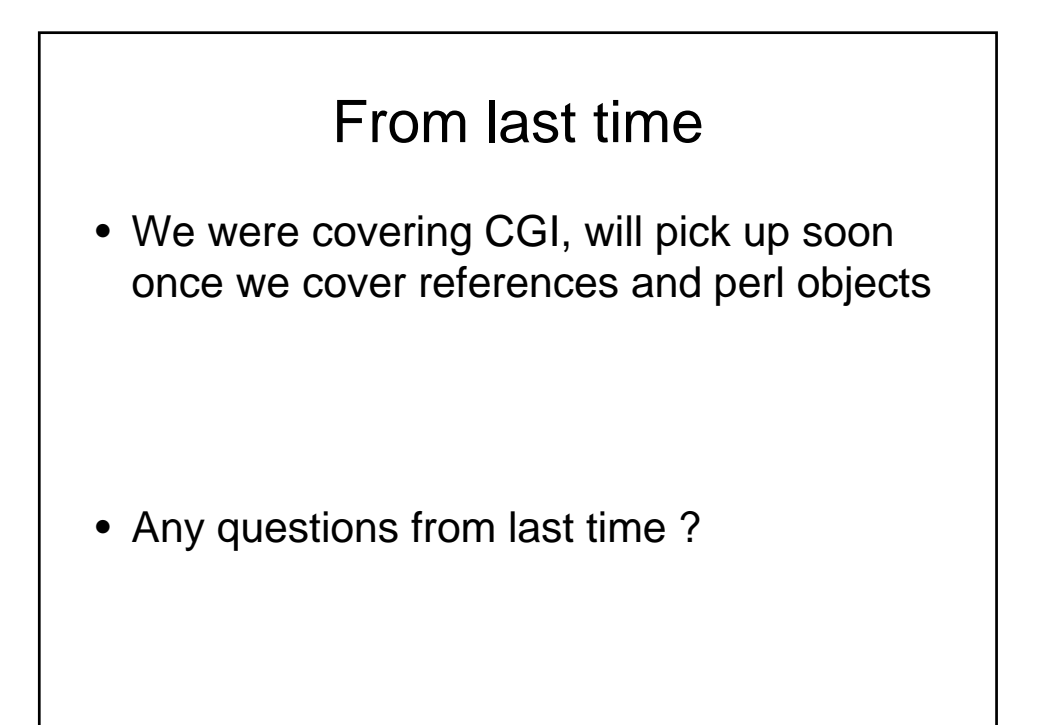

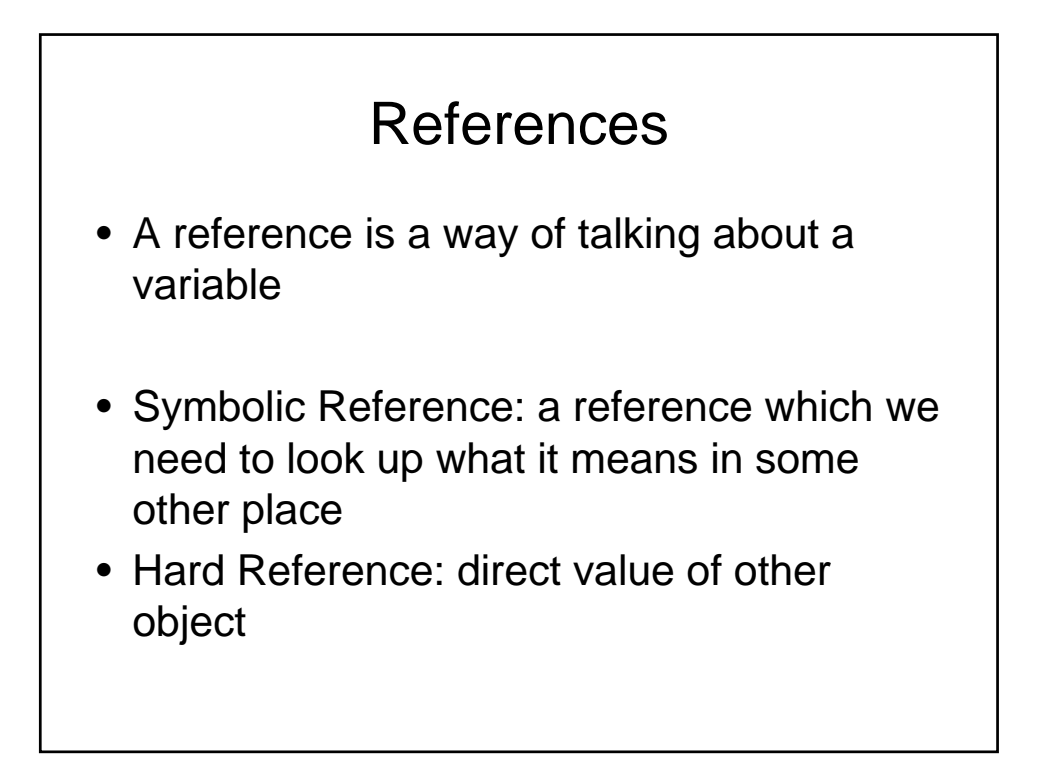

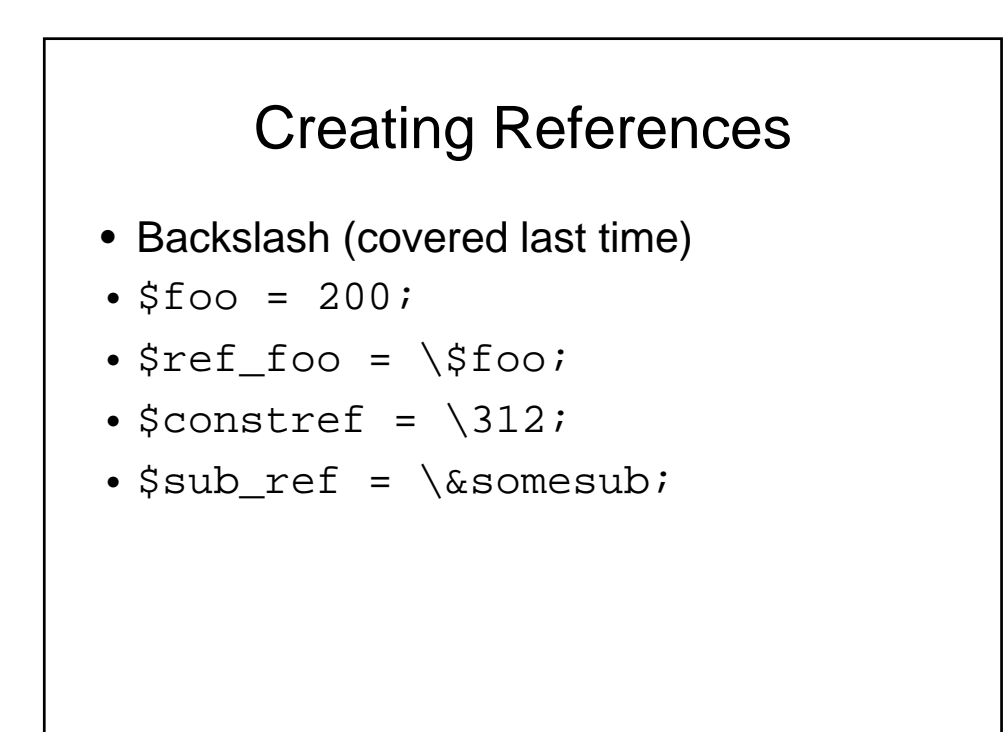

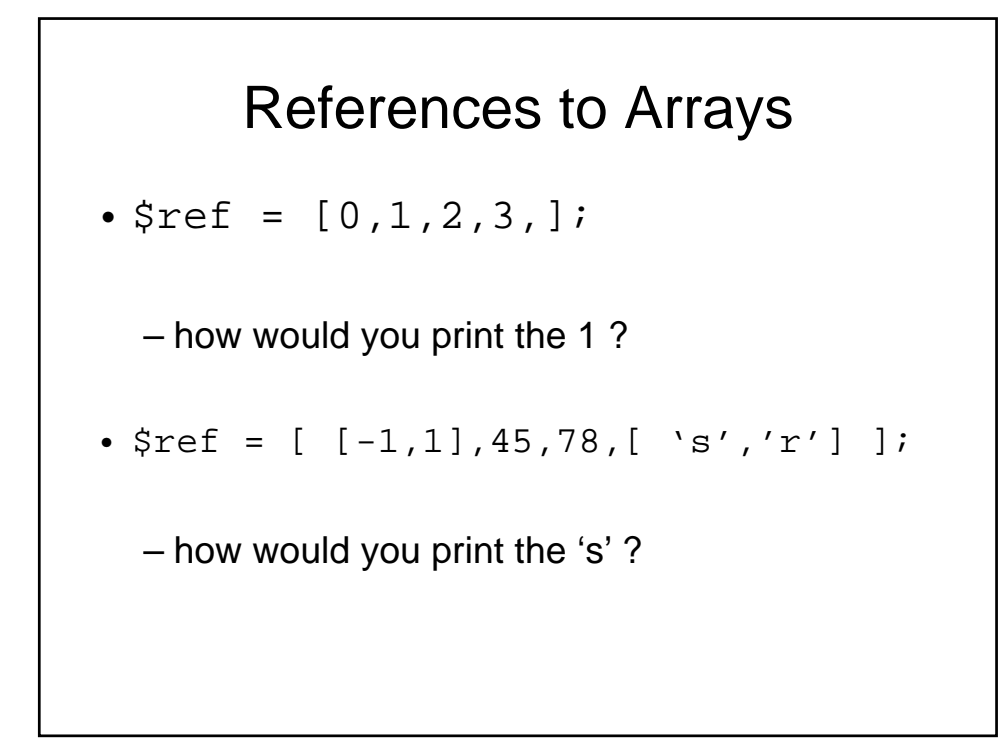

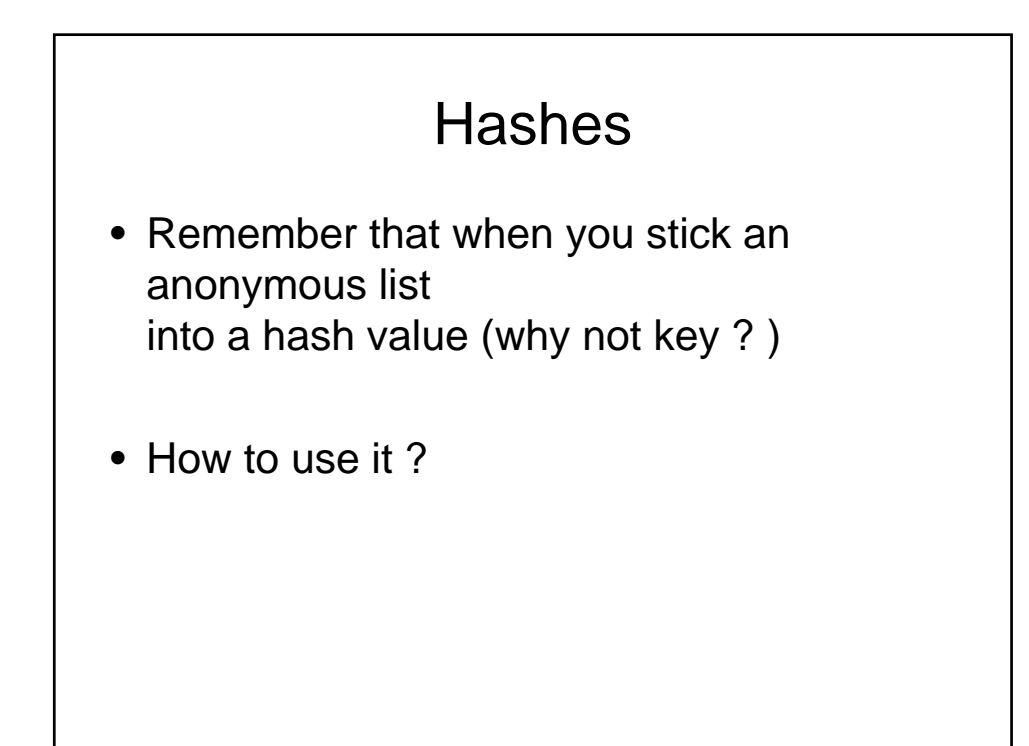

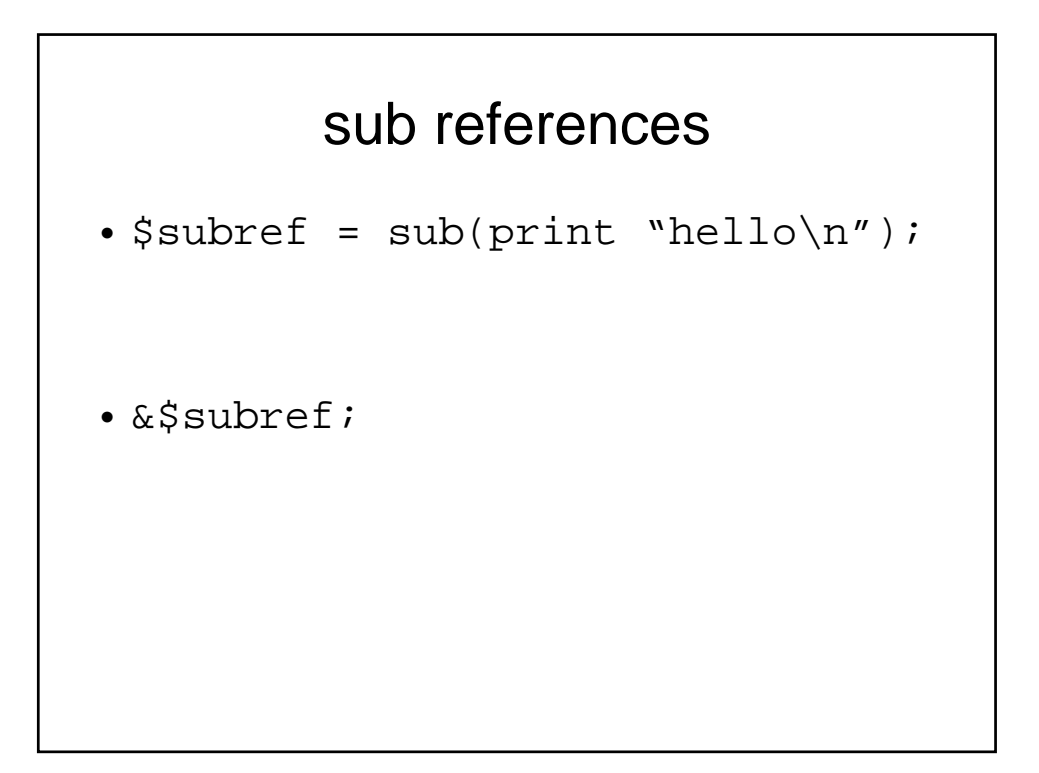

## **Binding**

- \$\$arrayref[0]
- What does it mean ?
- \${\$arrref[0]} \${\$arrayref}[0]

# Arrow Operator

- - > infix operator for referencing
	- arrays
	- hashes
	- subroutines
- \$\$arrayref[2] can be \$arrayref->[2]
- &\$subref() can be \$subref->()

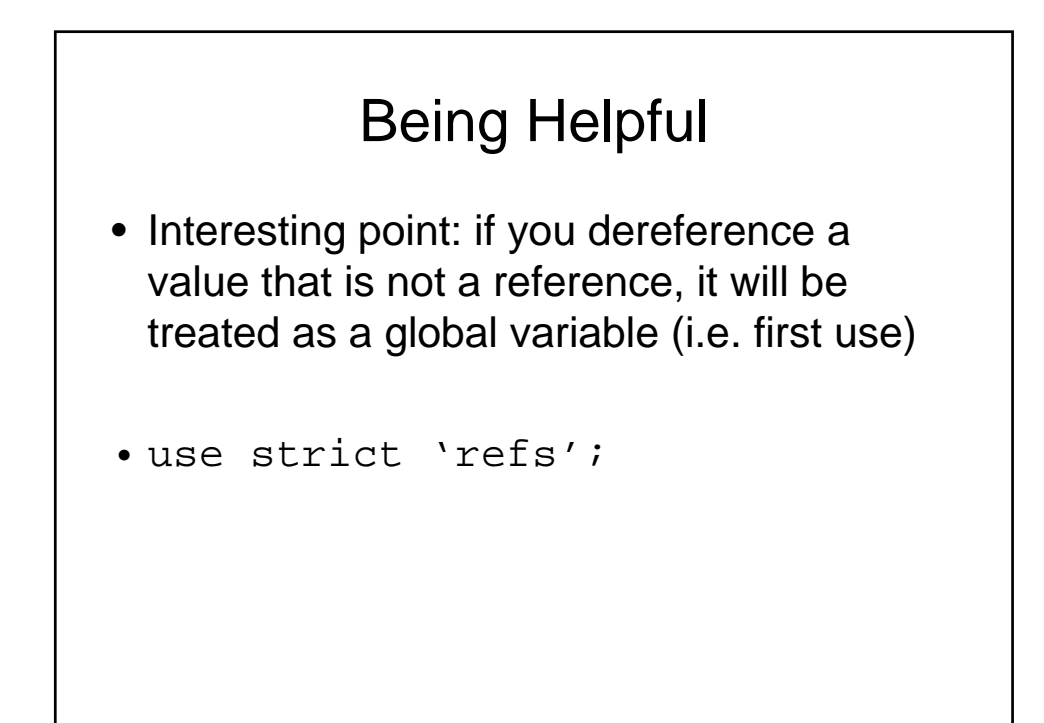

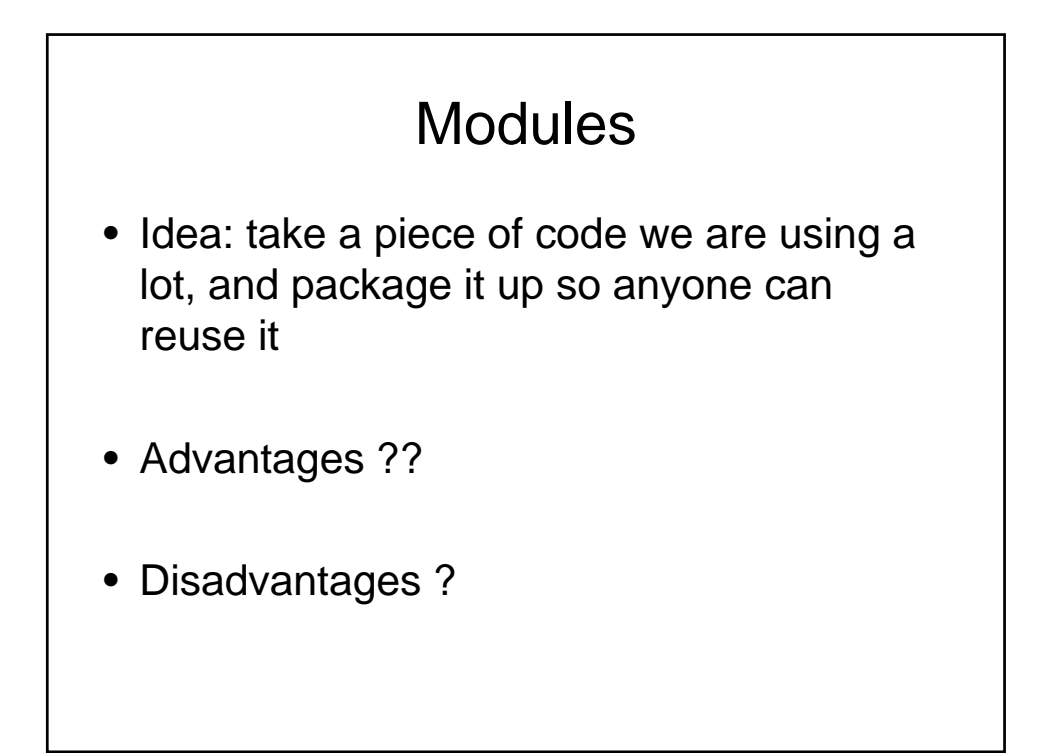

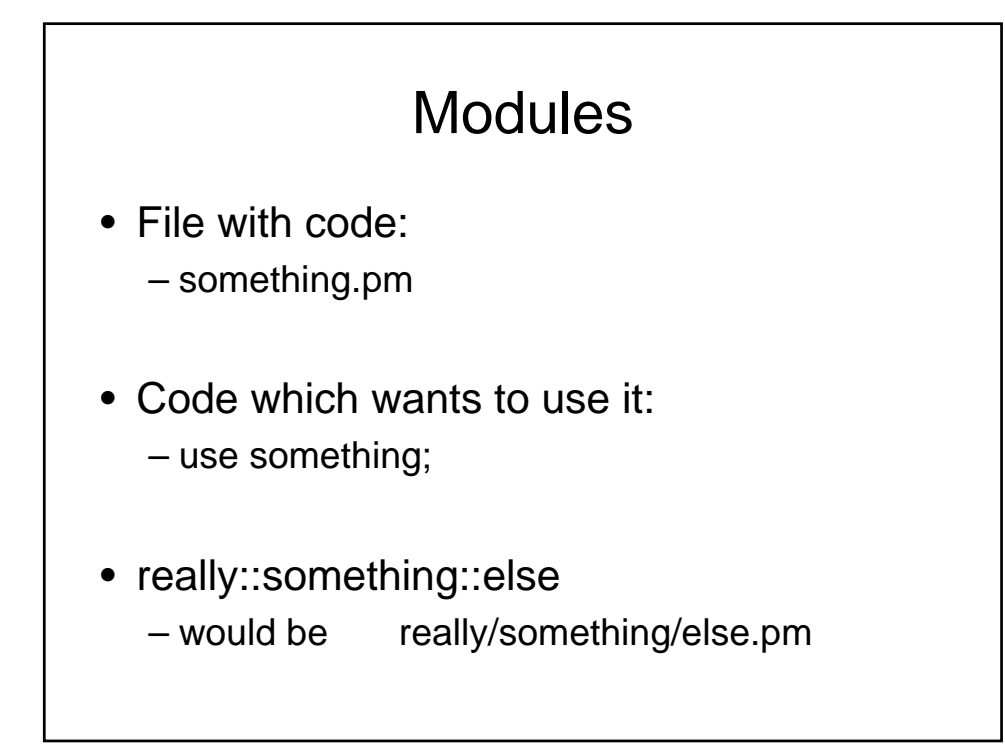

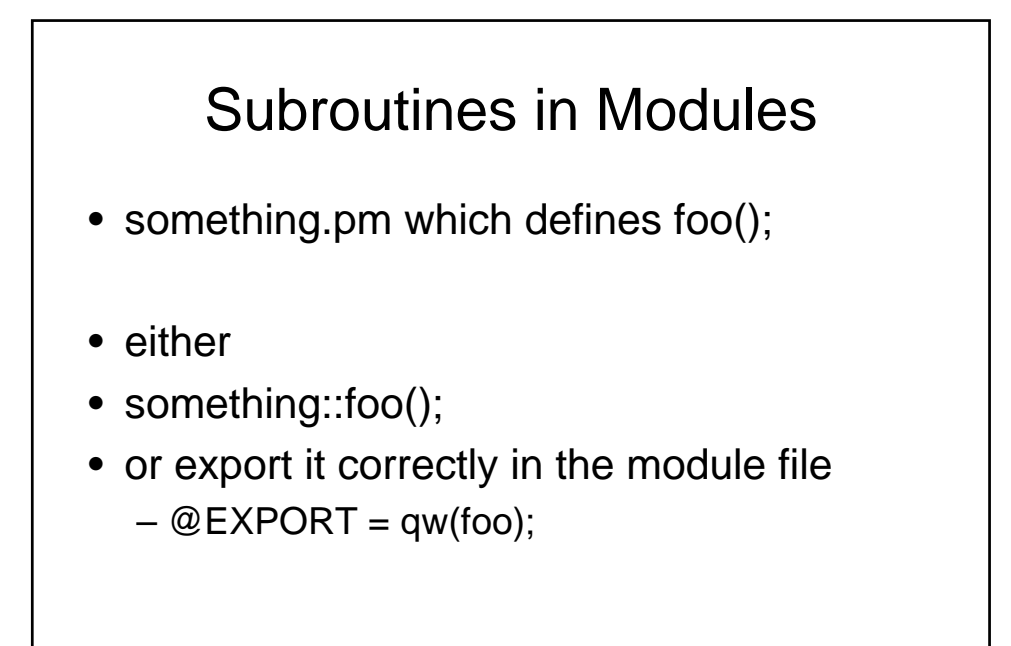

## Warning

- Be careful about exporting!!
- Does anyone know the difference between overloading and overriding ??

#### Bad Example

- say your package defined a sub called isdir ……
- If you export it what will happen ?

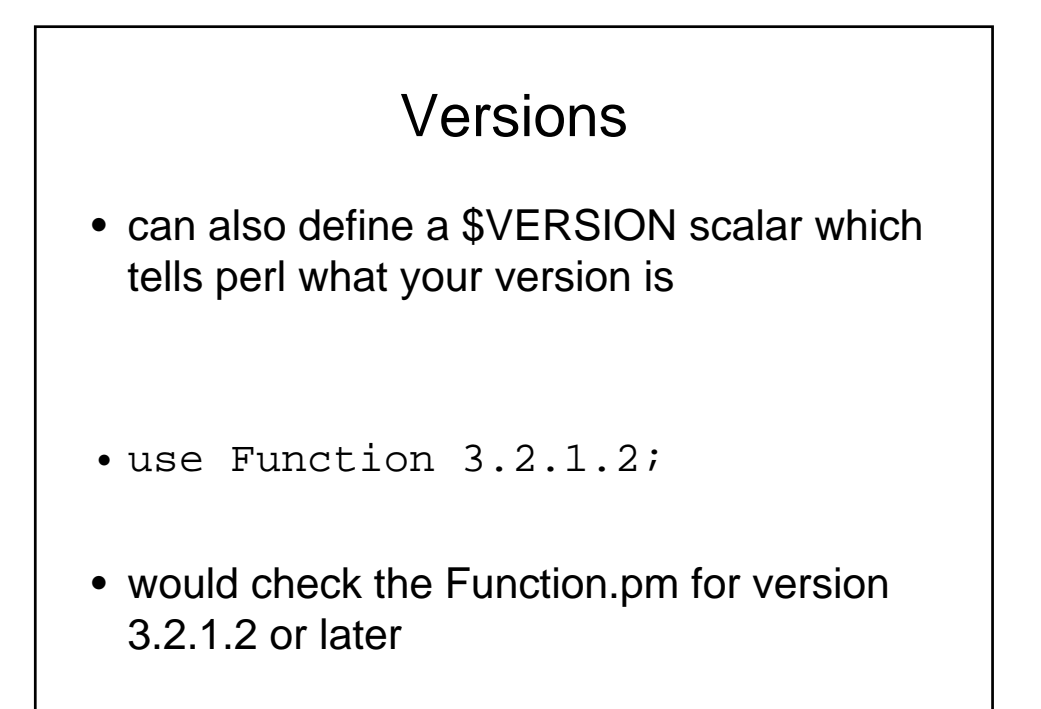

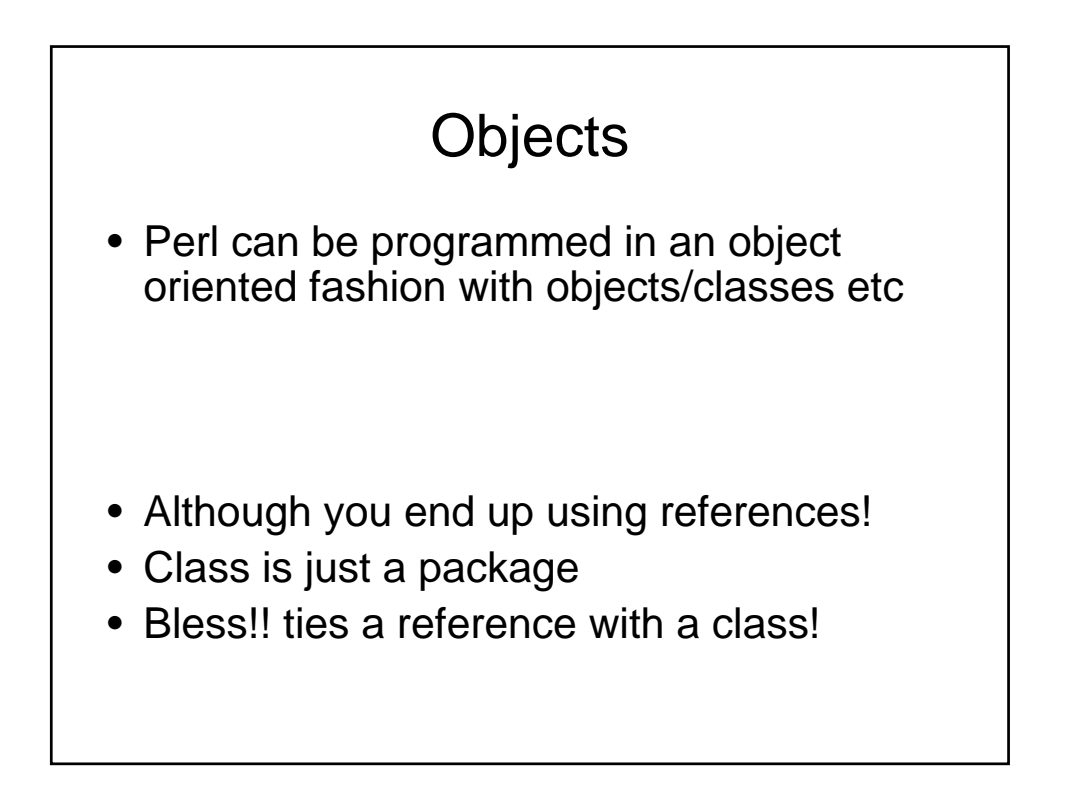

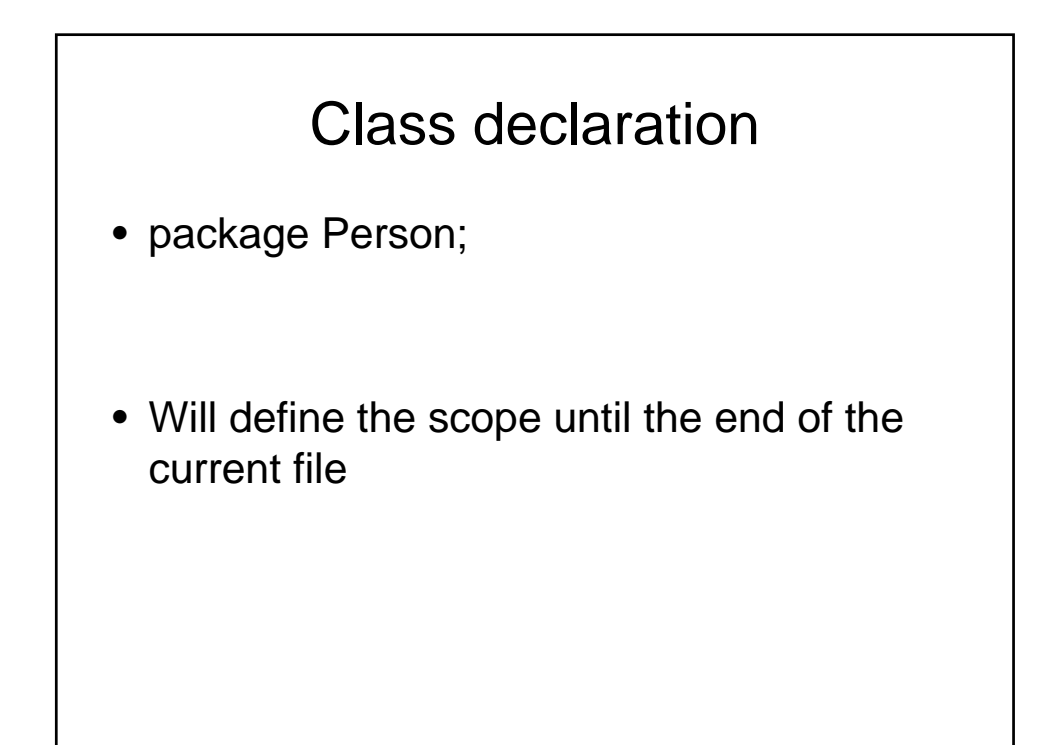

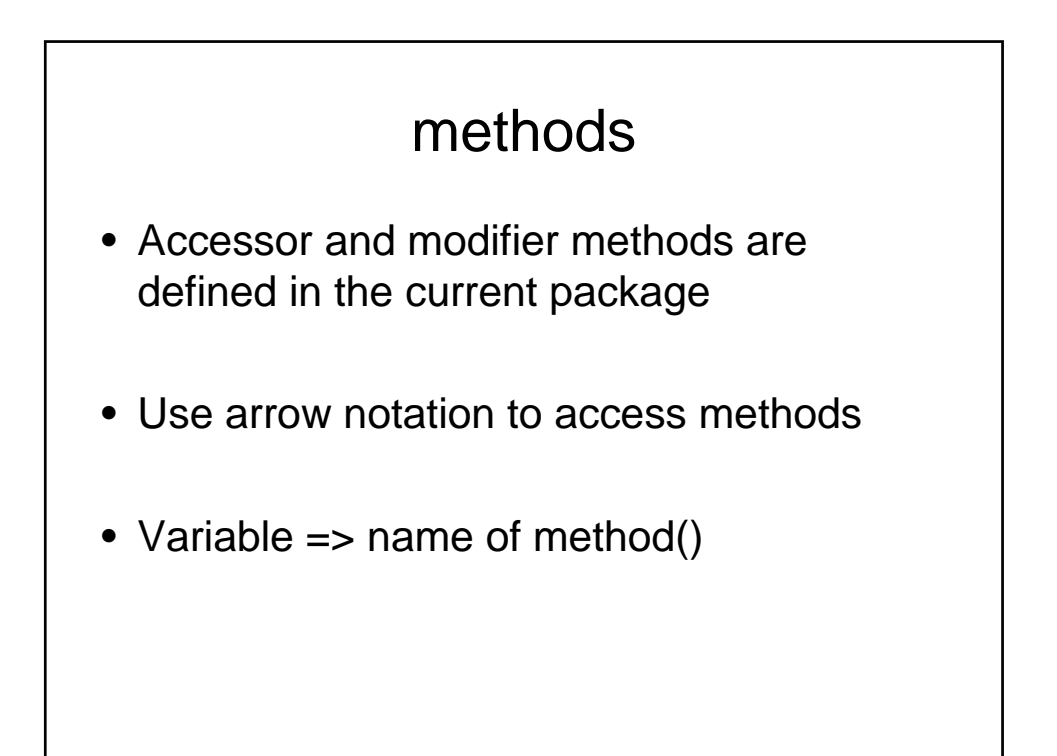

```
sub print {
 my ($self) = @\_;#print info
 print $self->firstName . " ". $self-
  >lastName;
  }
```

```
constructor
sub new {
 my $self = {_firstName => undef;
 \_\lastName => undef;
 };
 bless $self, 'Person';
 return $self;
 }
```
#### Instantiating

```
• my $shlomo = new Person();
```
#### accessing

```
sub firstName {
 my ( $self, $firstName) = @_;
 $self->{_firstName} = $firstName if 
 defined ($firstName);
 return $self->{_firstName};
 }
```
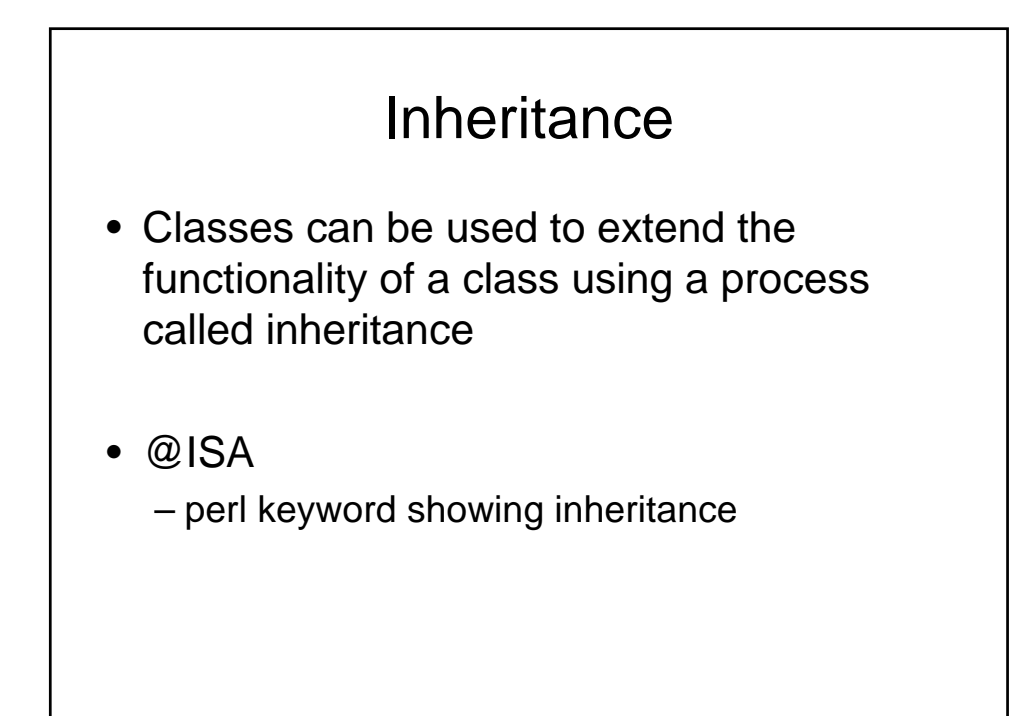

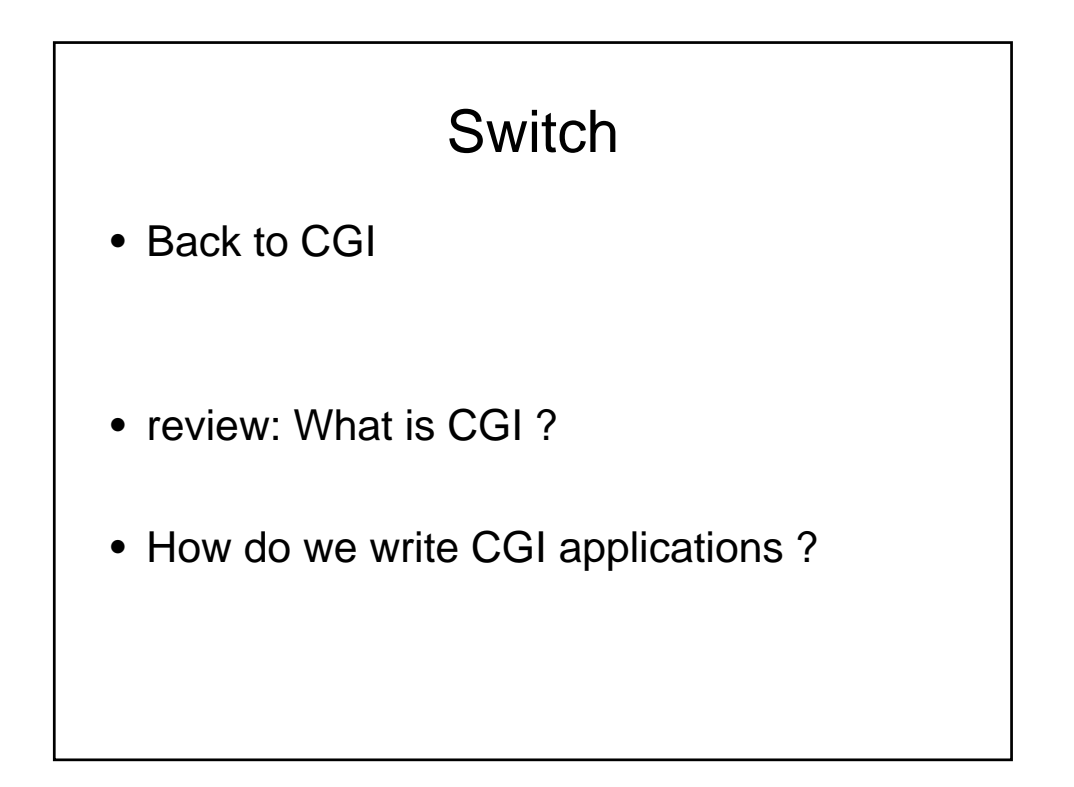

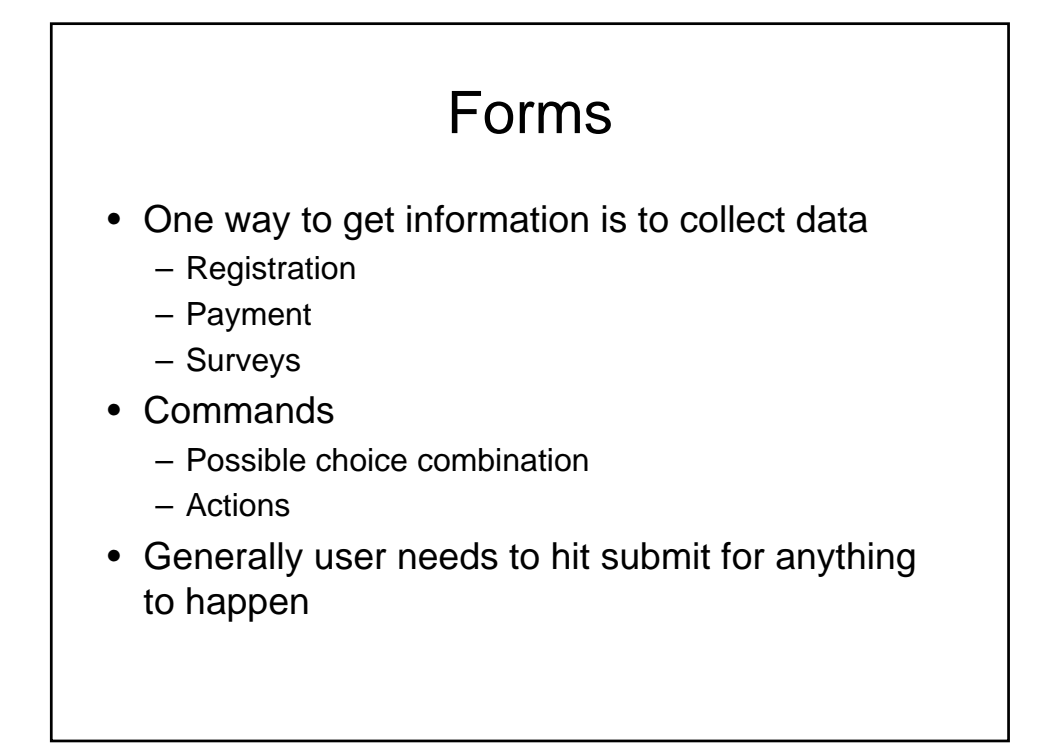

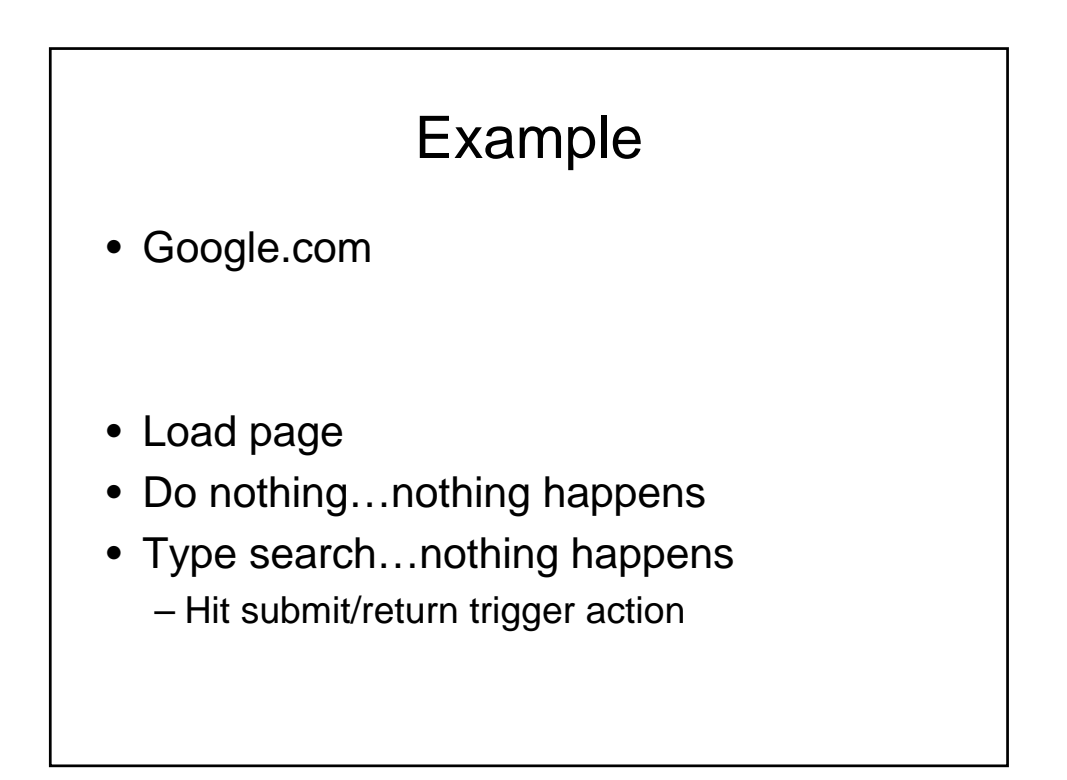

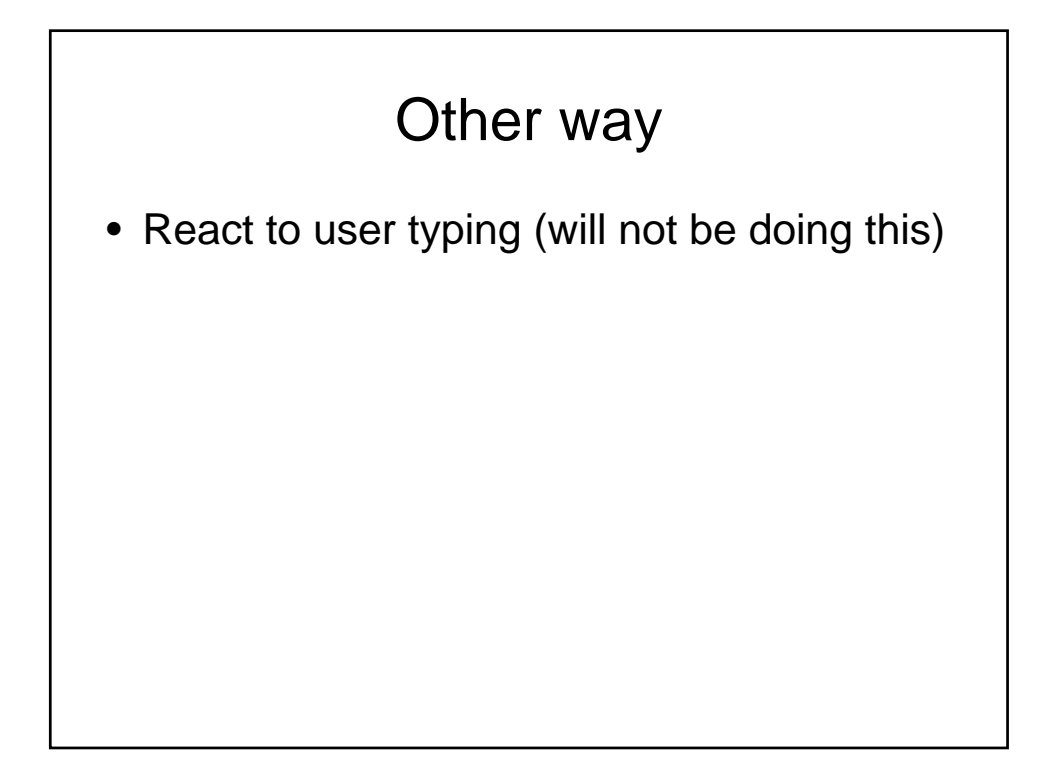

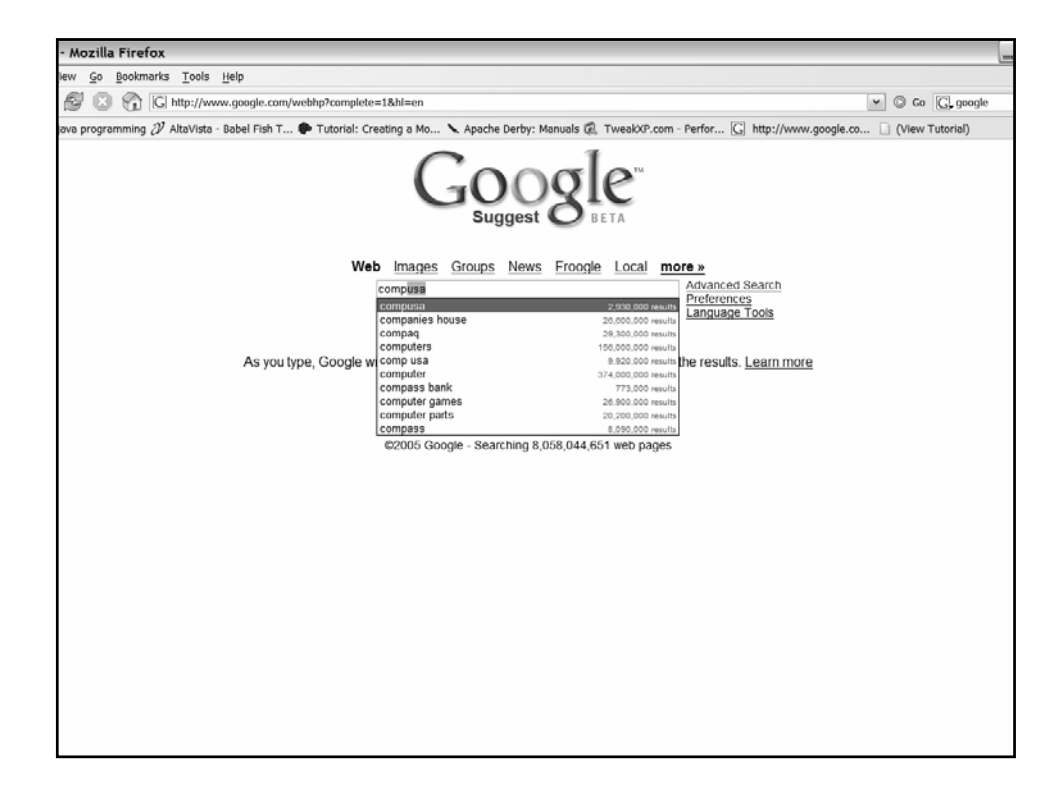

#### 2 ways to do it

- 1. Create a HTML file and display a form, and your script gets input from the form
- 2. Have your script run
	- 1. If no information is being passed, print out the html for a form (then end)
	- 2. Else process the form information in the script

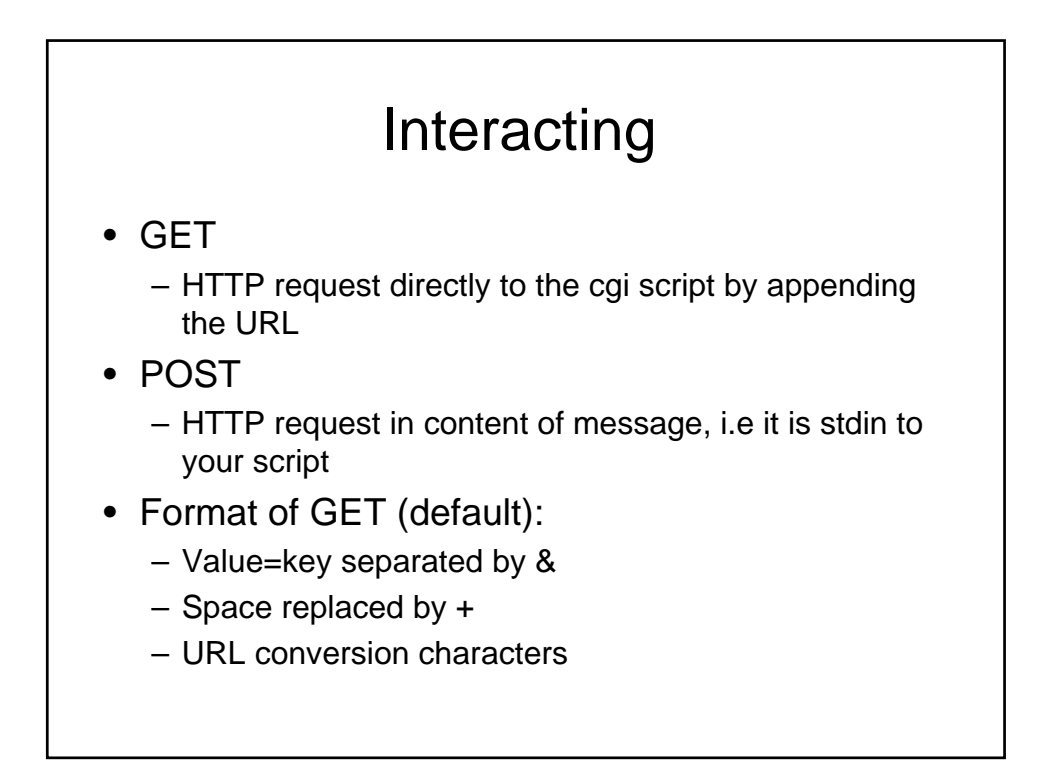

## Input Tag

- Each field is in an input tag
- Type
	- Text
	- Radio button
	- Checkbox
	- Pull down menus
	- etc
- Name – Symbolic name (so can recognize it)
- Value
	- Default value, or what the user will end up typing

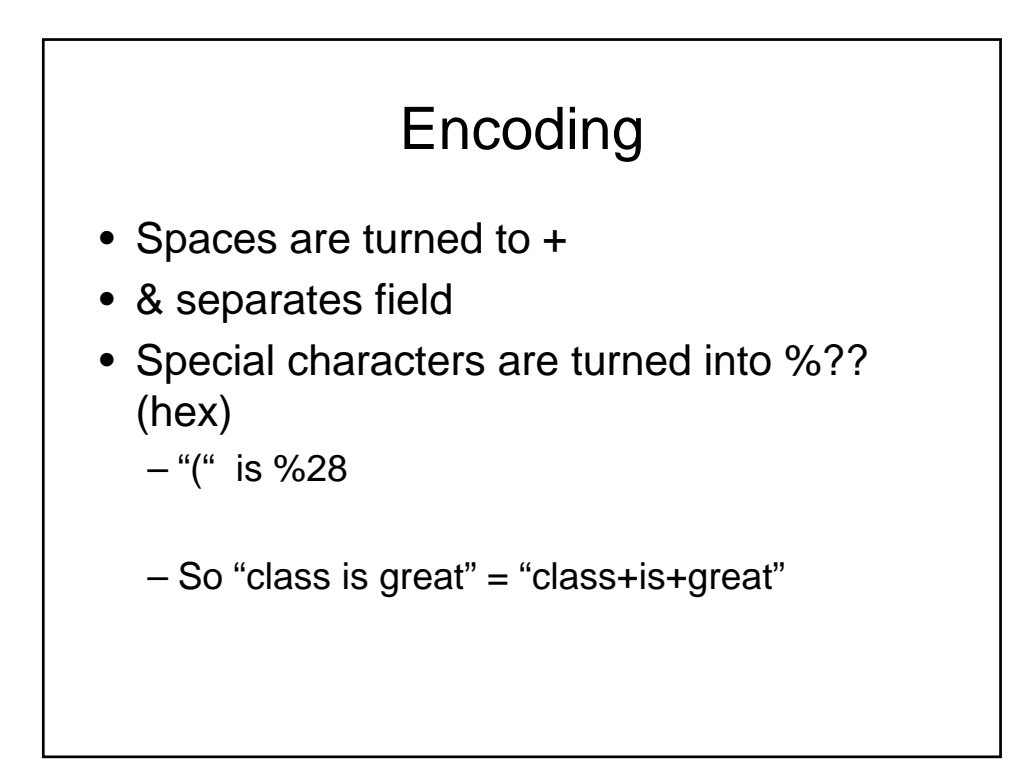

#### others

- Submit buttons
	- <input type="submit">
- Reset buttons
	- <input type="reset">
- Value will change the default name on the button

## Putting it all together <form action="cgi/some.cgi" method="GET"> <p> Please enter some text: <input type="text" name="string"></p> <input type="submit"> </form>

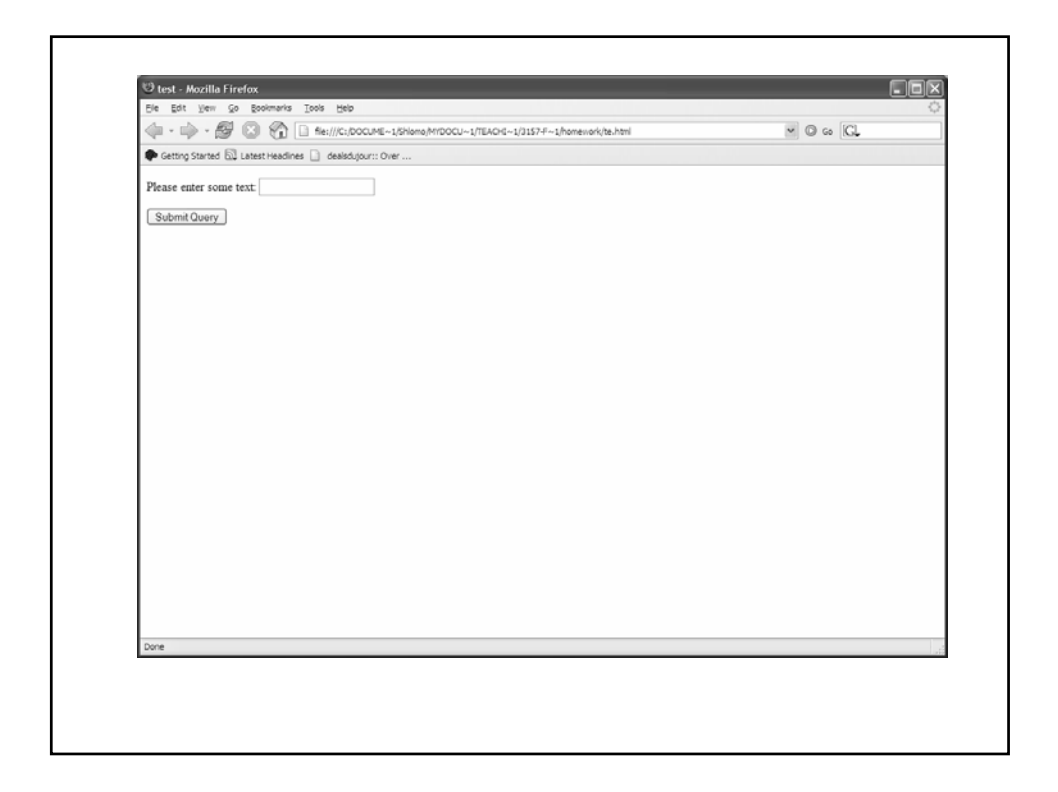

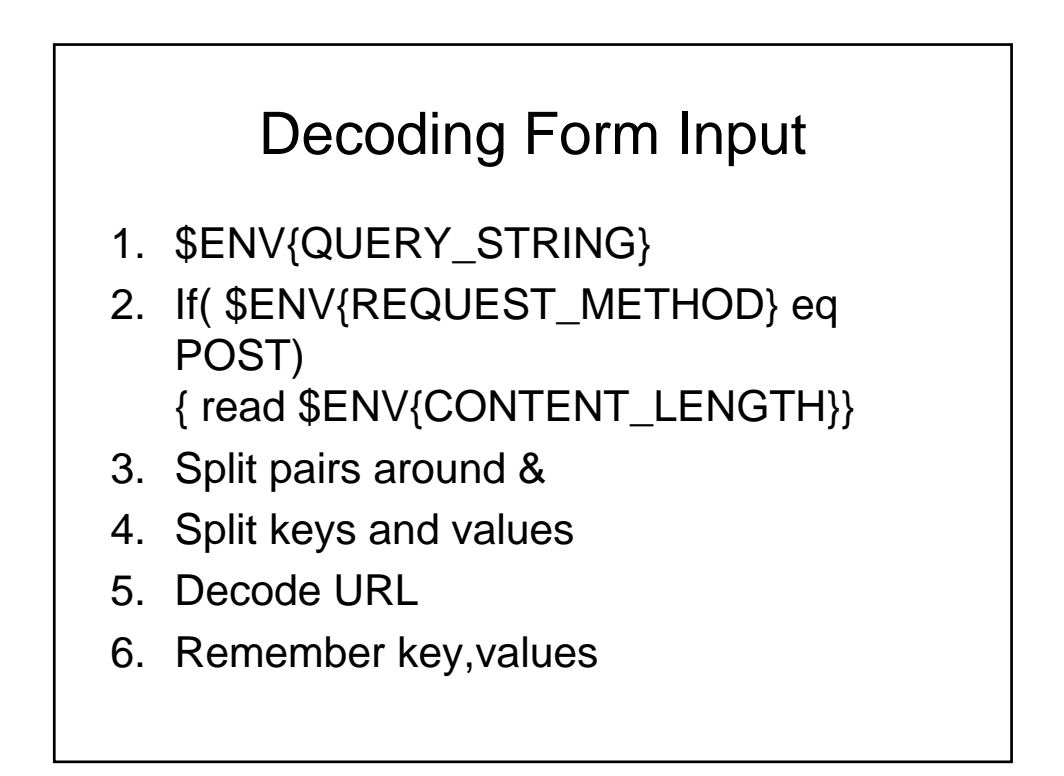

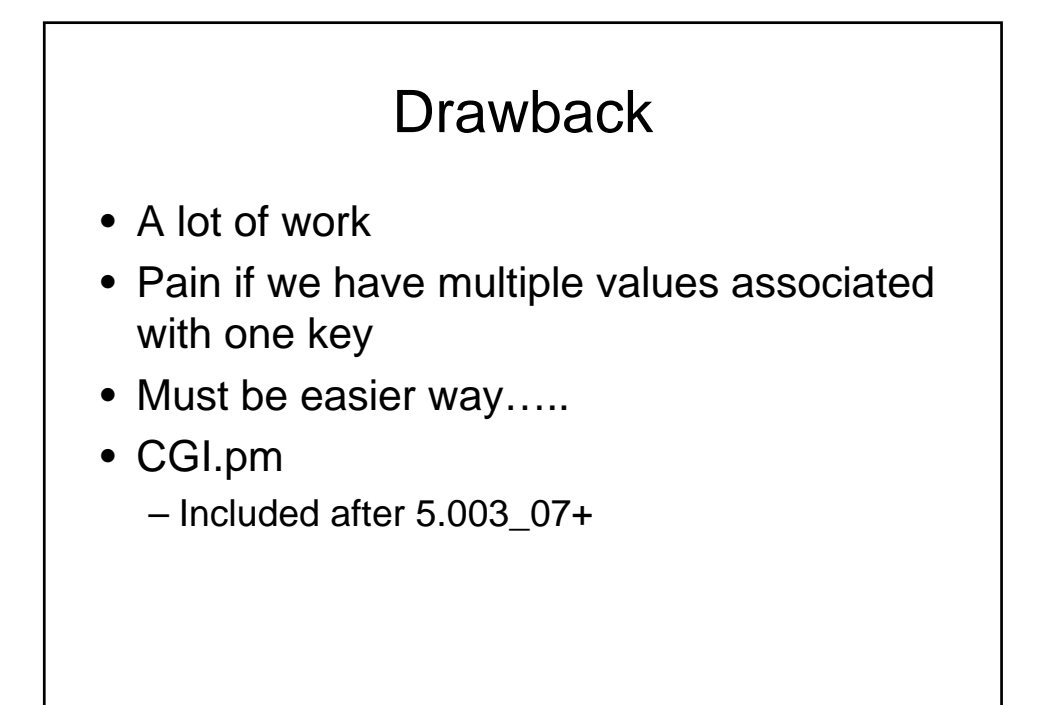

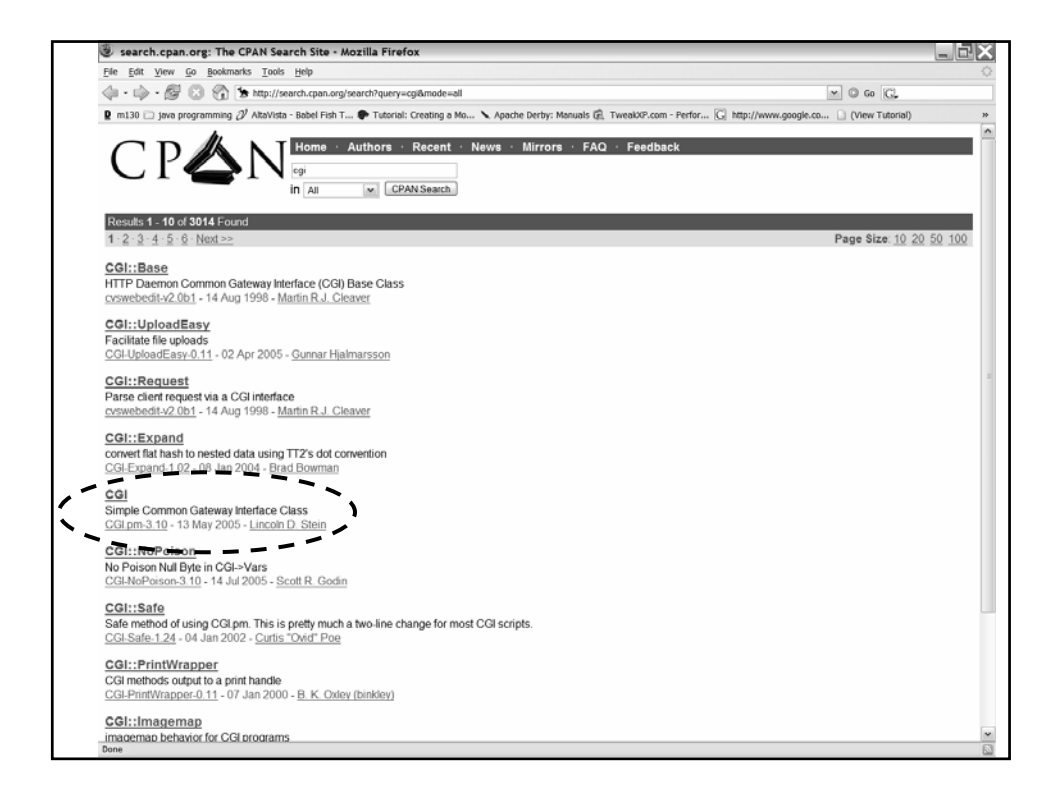

## CGI.pm

- Allows you to handle cgi in a standard format
- Can save and load key,value pairs to standard file
- Helps in creating html documents to the server by streamlining certain operations and keeping it in an object oriented design

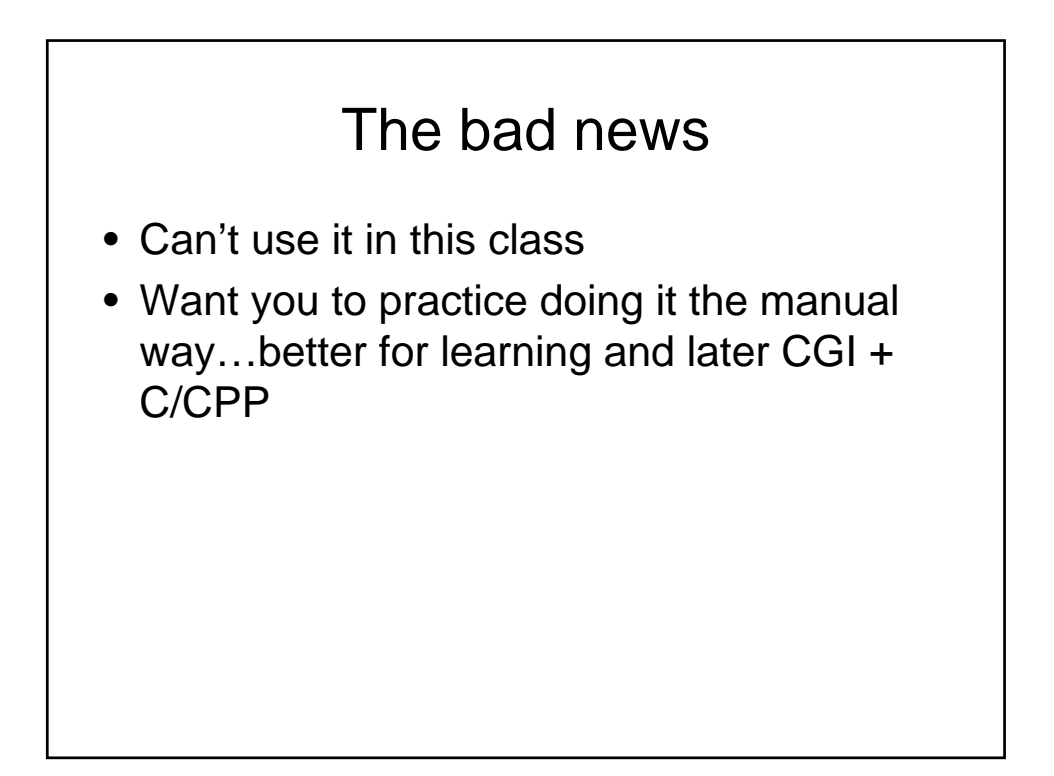

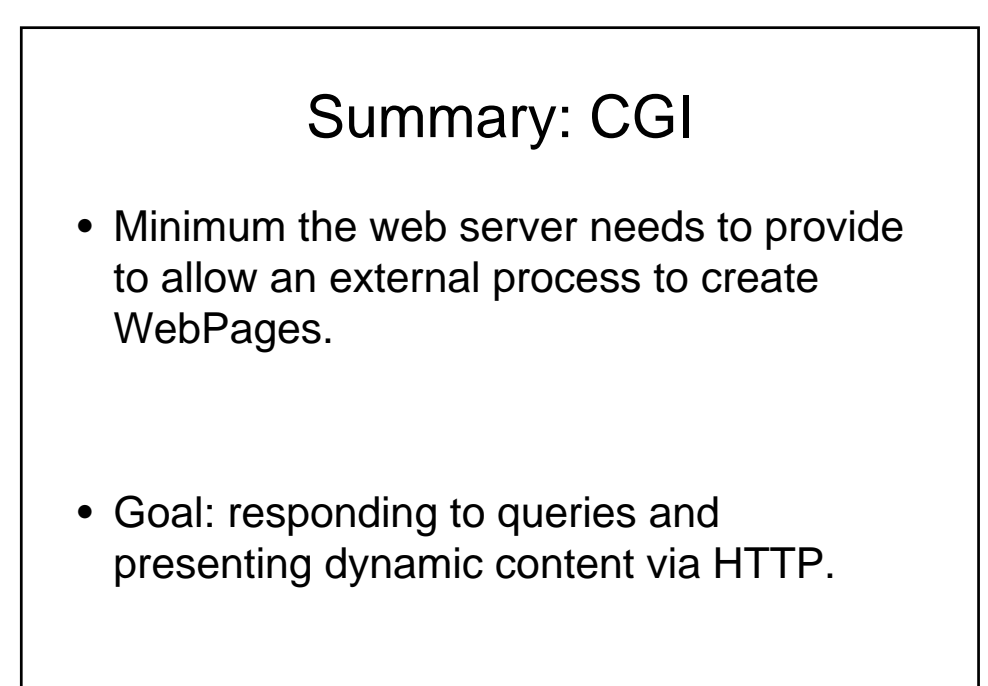

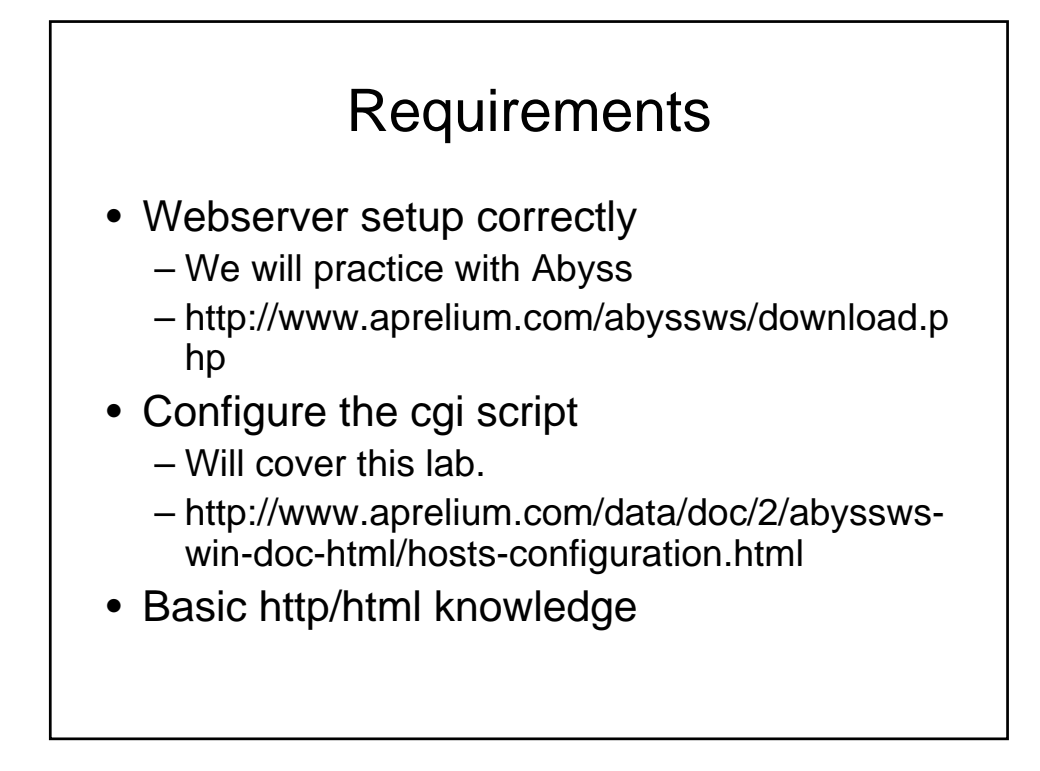

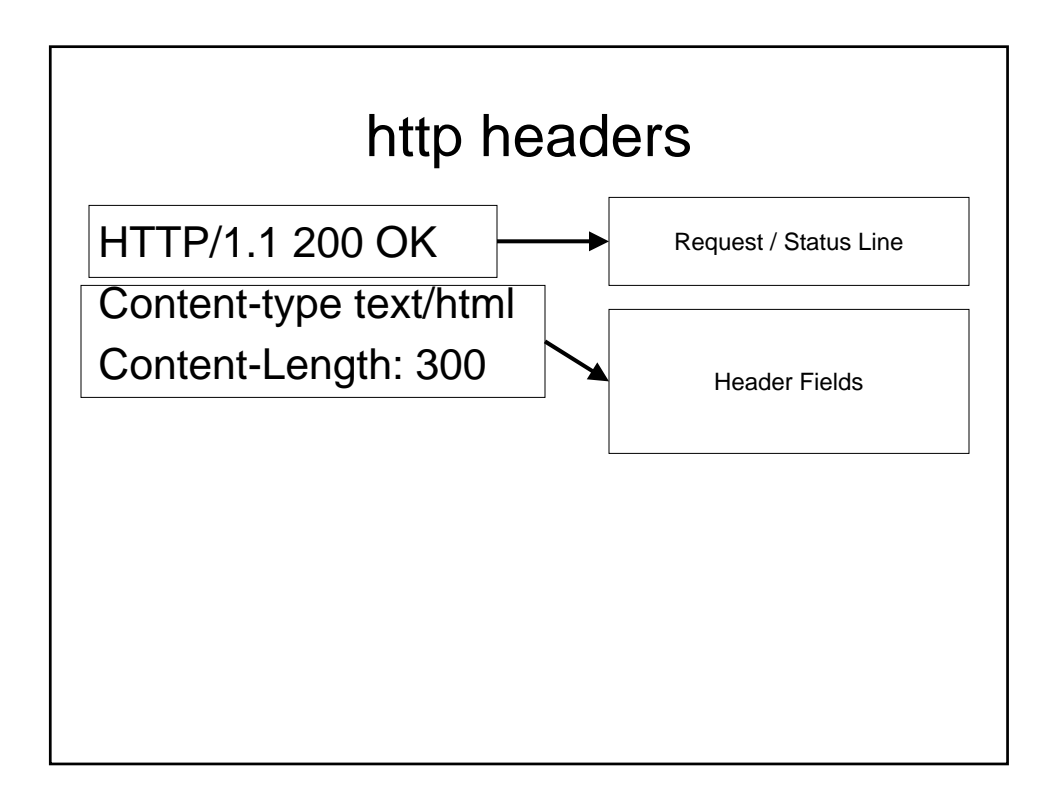

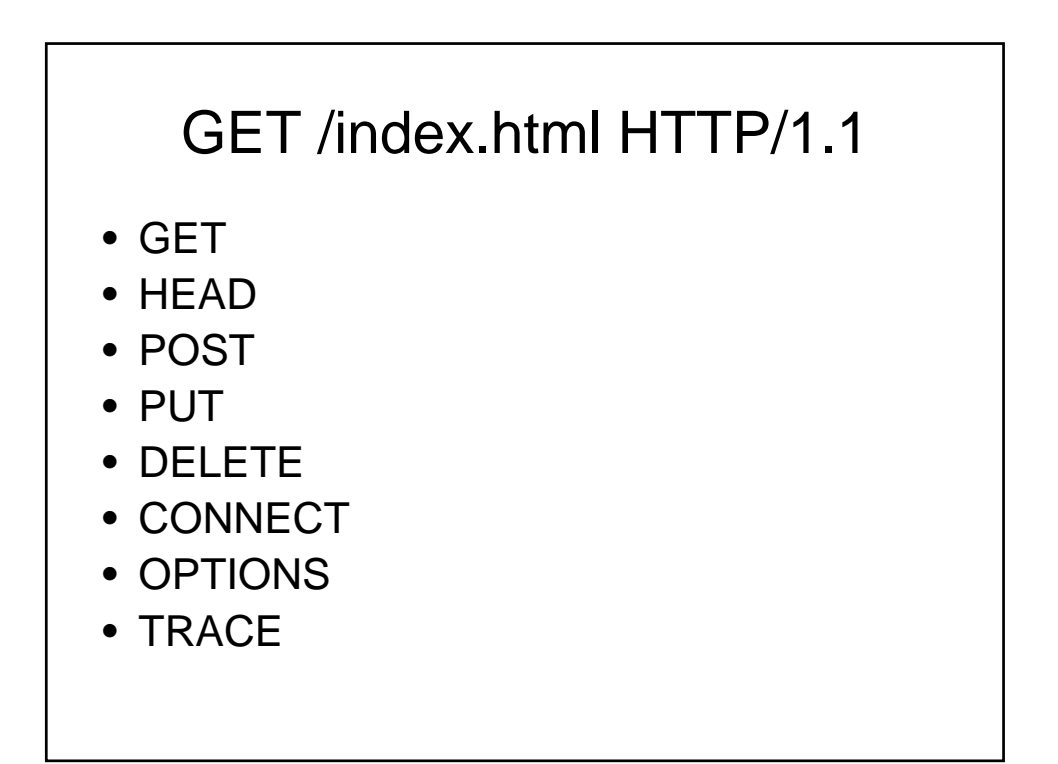

#### Server responses

HTTP/1.1 200 OK Date: Sun, 25 Sep 2005 20:30:12 GMT Server: Apache/1.3.5 (Unix) Last-Modified: Wed, 20 May 1998 13:12:11 GMT ETag: "2345-7227363ed" Content-Length: 141 Content-Type: text/html

<HTML> <HEAD><TITLE>…….

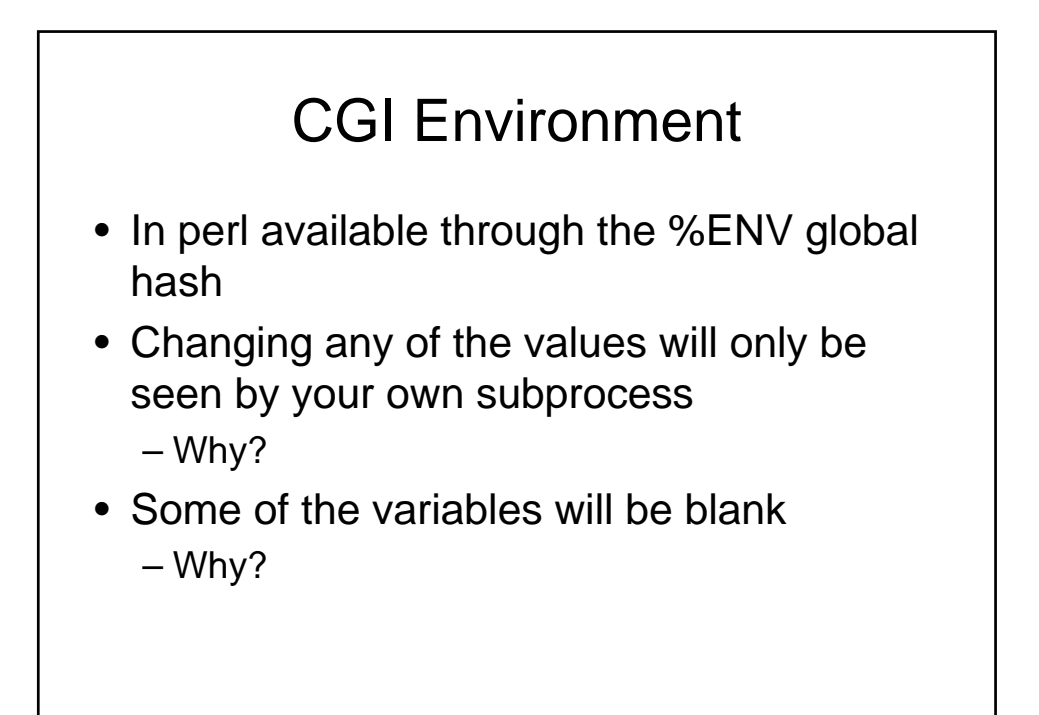

## File handling

- We covered basic file handling
- How does this change over the web?

#### File Locking

use Fcntl ":flock";

open FILE, "?????.txt" or die \$!;

#one of these flock FILE, LOCK\_EX; flock FILE, LOCK\_SH;

……

flock FILE, LOCK\_UN;

#### Side Note: Line Endings

- Carriage return \r
- Line Feed \n
- CRLF
- Unix  $-$  LF (\n) CR (\r)
- print "Content-type: text/html\n\n"
- Why not \n\r\n\r ????

#### Serving web pages

#!/usr/local/bin/perl use strict;  $|=1;$ 

my \$time = localtime; my \$remote\_id = \$ENV{REMOTE\_HOST}| \$ENV{REMOTE\_ADDR}; print "Content-type: text/html\n\n";

print <<END\_OF\_PRINTING; This is the time : \$time <P> and your id is \$remote\_id

END\_OF\_PRINTING

#### Serving more than webpages

print "Content-type: text/html\n\n";

print "Content-type: image/jpeg\n\n"; print "Content-type: image/png\n\n"; print "Content-type: audio/mp3\n\n";

#### Serving mp3 files

open(MP3FILE,"….") || die ….

my \$buffer; print "Content-type: audio/mp3\n\n"; binmode STDOUT; while( read(MP3FILE, \$buffer, 16384)){ print \$buffer;

}

## Example

• http://..../cgi-bin/mp3server.cgi/Song.mp3

# Argument passing

- Say you have a cool program which you can hook to the web…..
	- Give a cell phone
	- Give a message
	- Will send the cell phone a message

<HTML><HEAD> <TITLE>Cool</TITLE> </HEAD> <BODY> <form action="cgi-bin/cool.cgi" method="GET"> <p>Enter cell phone to use: <input type="text" name="cellphone"></p> <p>Enter Message: <input type="text" name"message"></p> <input type="submit"> </form> </BODY></HTML>

```
Use CGI;
my $coolp = '/usr/local/bin/cellmsg';
my q = new CGI;
my $cell = $q->param("cellphone");
my \mathsf{Smsg} = \mathsf{Sq}\text{-}\mathsf{param}("message");#error checking here
open PIPE, "$coolp $cell $message |" or die "Can 
  not open cellphone program";
print $q->header( "text/plain");
print while <PIPE>
close PIPE;
```
What can go wrong?

• When executing command can in theory pass in the following arguments

Something ; rm -rf \*.\*

## Perl Taint mode

 $\bullet$  -T

– Taints all data references (incoming)

- #!/usr/bin/perl –wT
- Flags data to make sure perl doesn't do anything insecure

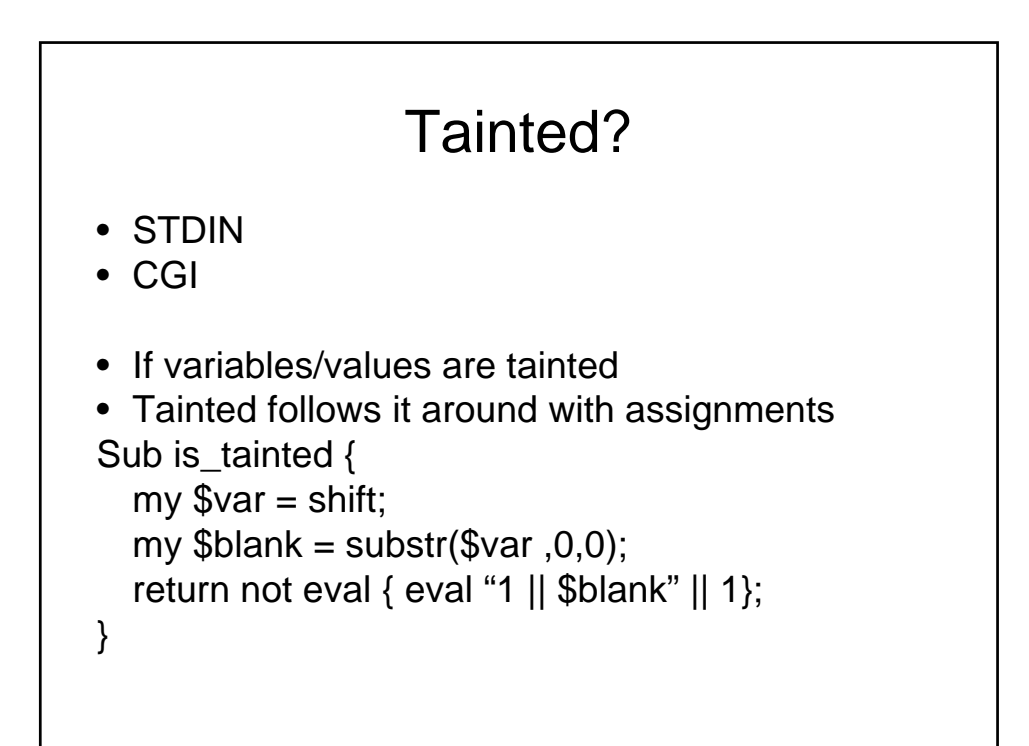

## Why

• Why would you want to keep track of tainted data?

#### Getting out of taint

- Match related patterns (\$1,\$2 ..)
- Idea: would check for security problems and then allow it
- Reminder: only in taint mode if set

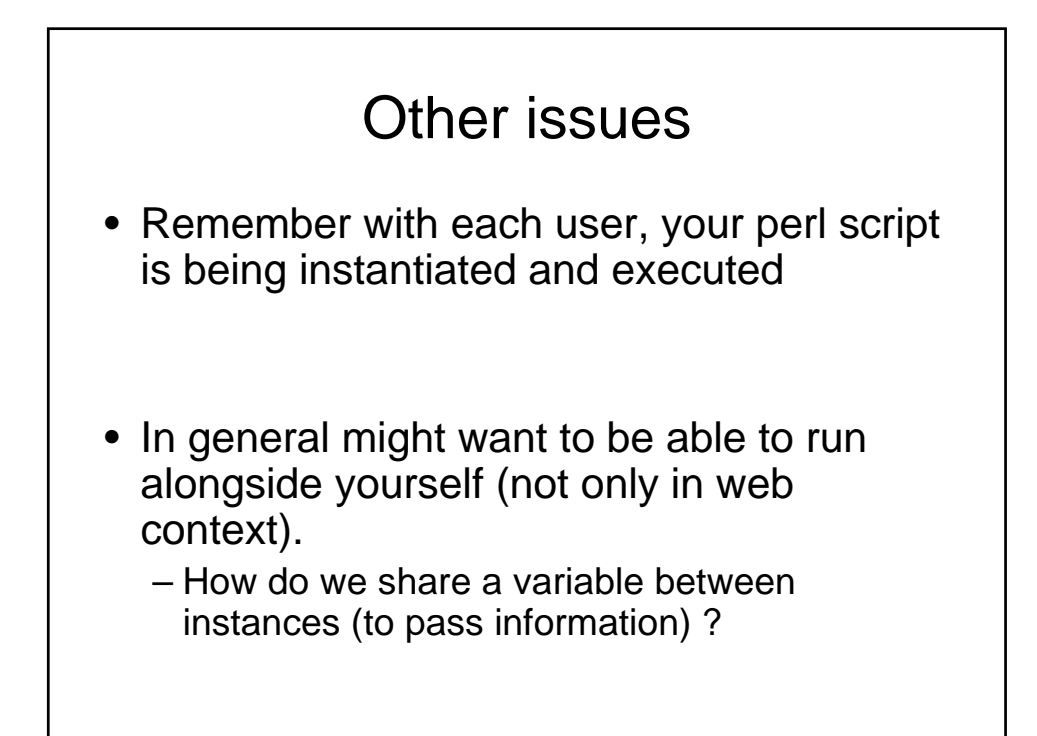

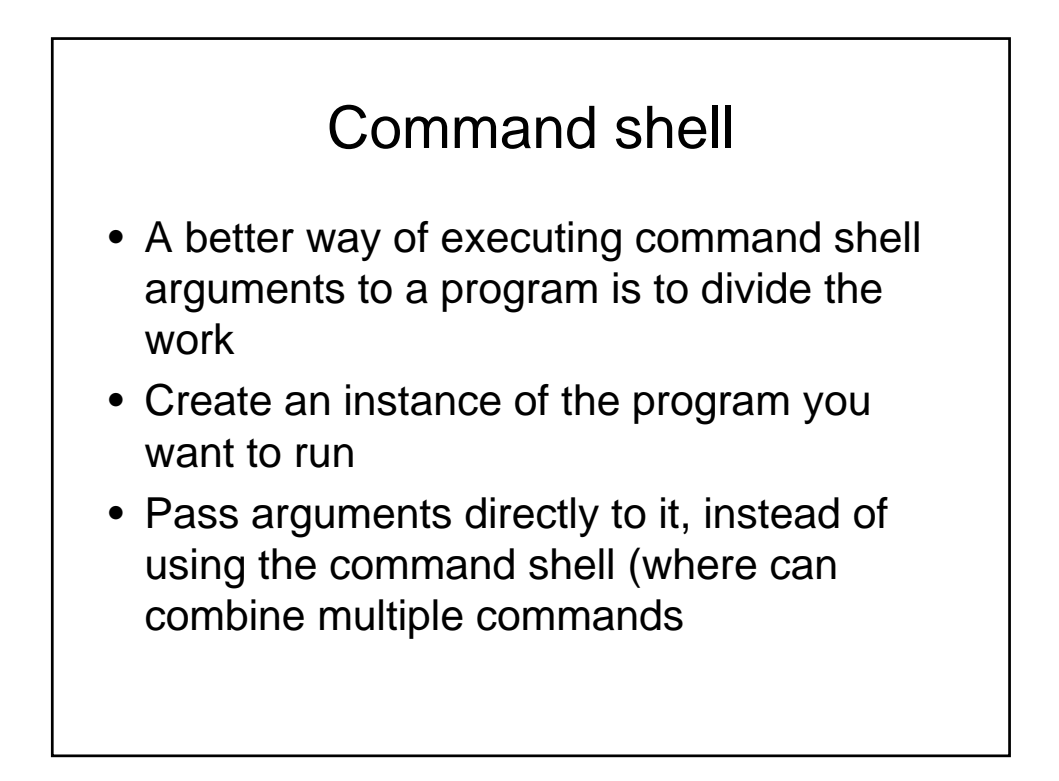

#### fork/exec

my \$pid = open PIPE, "-|"; die "problem forking \$!" unless defined \$pid;

unless(\$pid) { exec COOL, \$message or die "cant open pipe \$!";

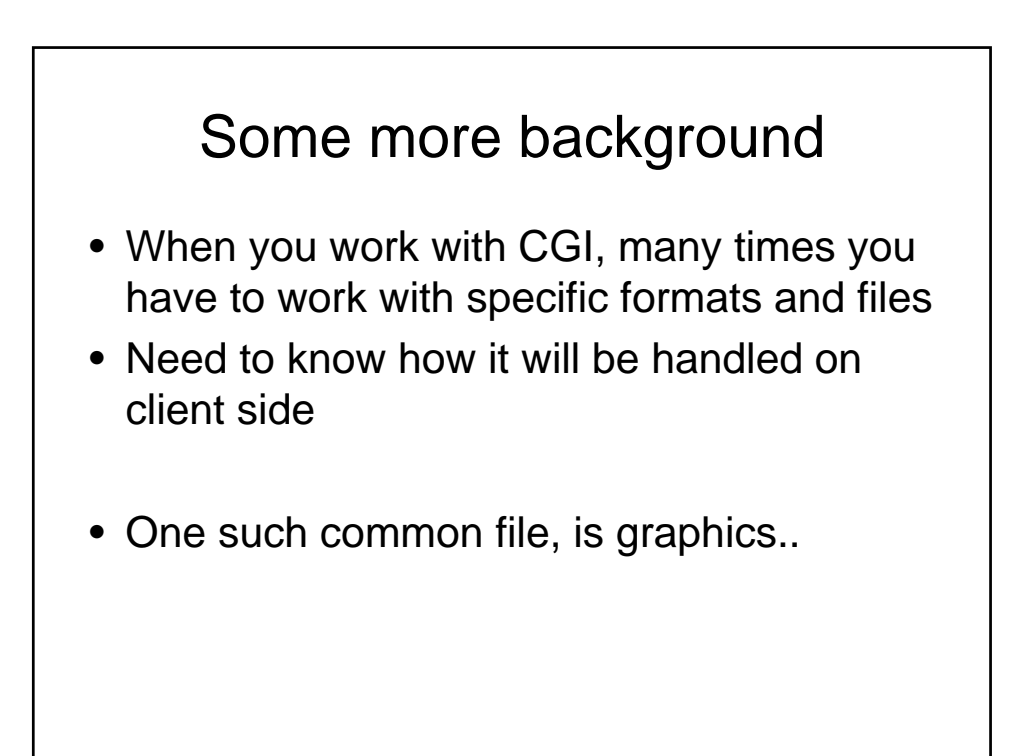

## **Graphics**

- Formats:
	- GIF (Graphic Interchange Format)
		- 256 colors
		- LZW compression
		- Animation
		- Transparent bit
	- PNG (Portable Network Graphic)
		- 256 color / 16-bit gray / 48-bit true color
		- NOT LZW
		- Alpha channels
		- Interlacing algorithms

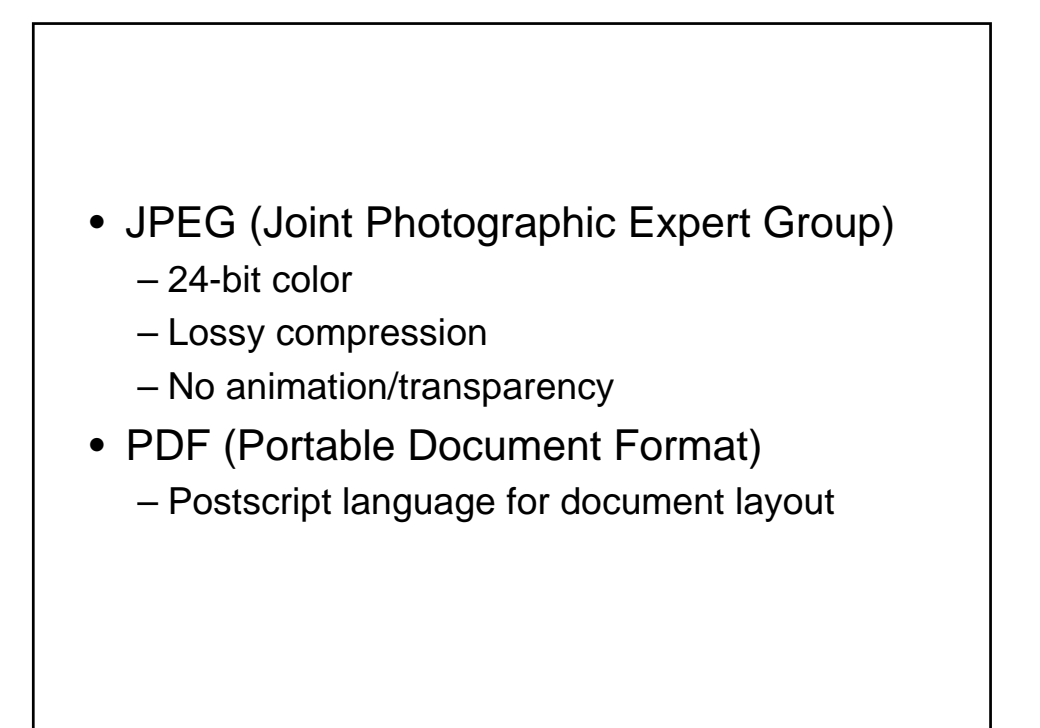

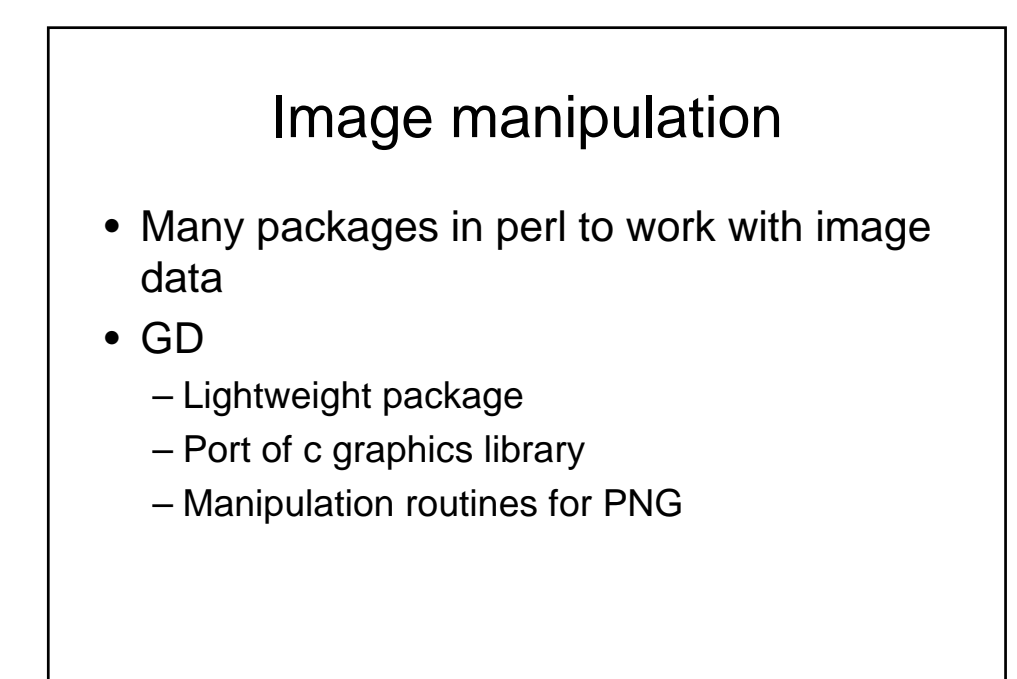

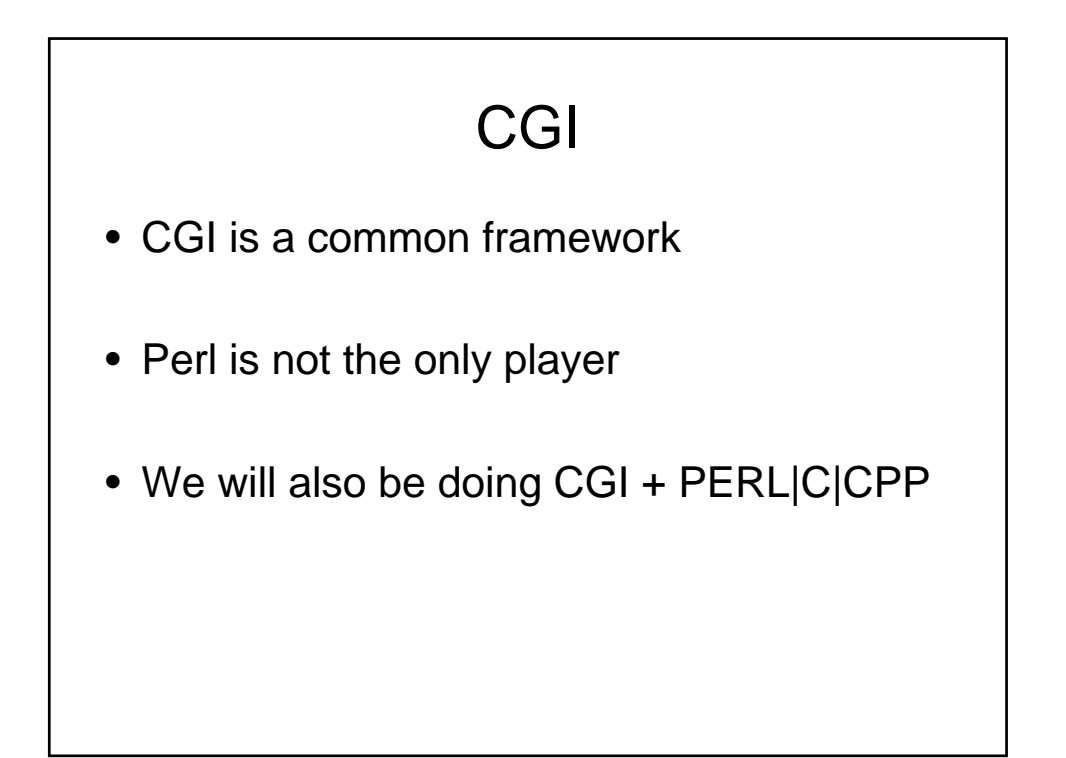

#### **Alternatives**

- ASP
	- Created by Microsoft for its servers
	- Mix code into html
	- Visual basic/javascript
- PHP
	- Apache webserver
	- Similar to perl
	- Embed code in html

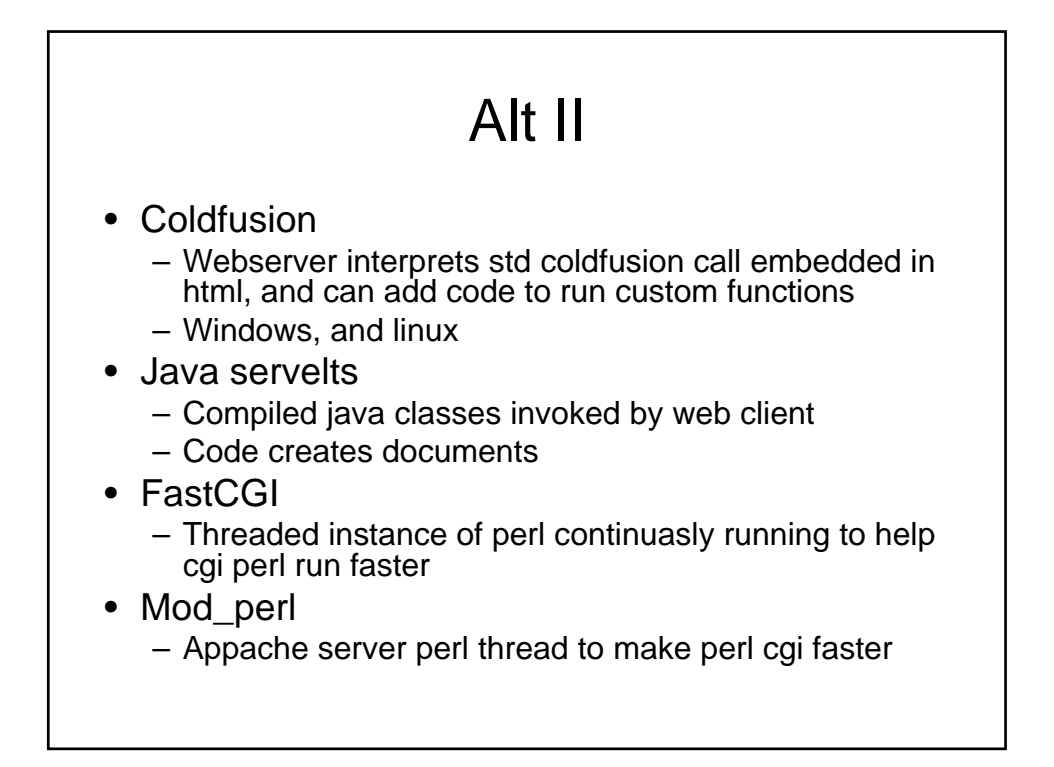

## Text handling

- One of the exciting developments in the last decade of computer science is data processing/mining/learning
- Many other area in and out of CS need data to be analyzed or presented in some (controlled but arbitrary fashion)

#### Handling data

- Using chiseled stone
- By hand (literally copy paste)
- Early mechanics (typwriters)
- Take 3157 ©

### Outputting text

- Many times will have multiple fields per line
- Arbitrary delimiters:
	- Comma
	- Tabs
	- Pipe |
- Make sure whatever you choose
	- Is either not/can't be present in the data
	- What if it is? How to represent these delimiters ??

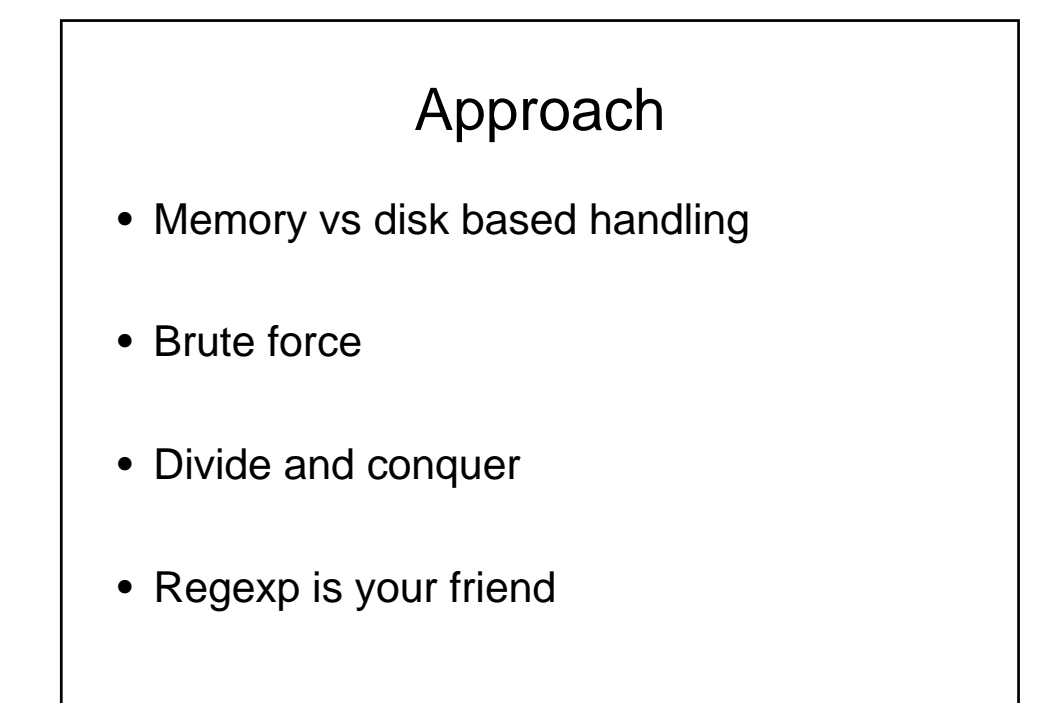

## Ahead!

• Because CGI/Internet involves network based thinking, I will illustrate a quick example now.

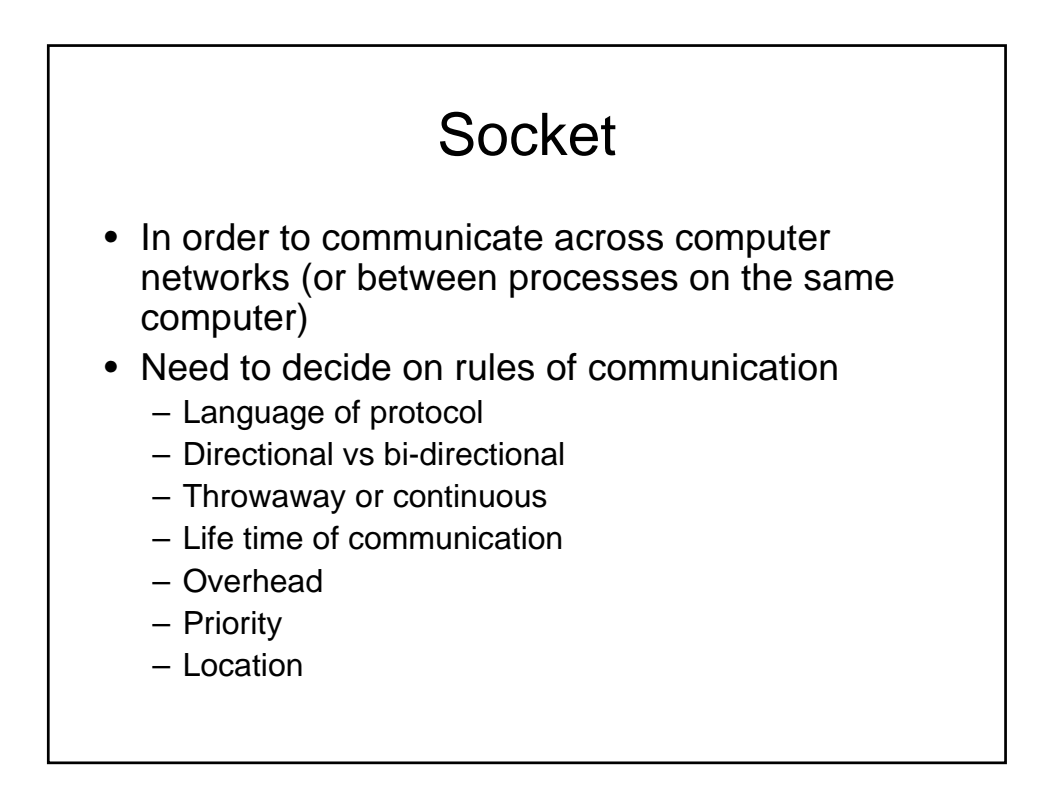

## IO:Socket client

see: http://search.cpan.org/~gbarr/IO-1.2301/IO/Socket/INET.pm Use IO::Socket::INET;

```
$socket = IO::Socket::INET->new(
 PeerAddr => $remote_host,
 PeerHost => $remote_port,
 Proto \Rightarrow "tcp",Type => SOCK_STREAM) or die…
```
#writing out print \$socket "hello World";

#notice treatment of handle \$answer = <socket>;

close(\$socket);

#### Server version

```
my $server = IO::Socket::INET->new( 
                       LocalPort=> $portnum,
                       LocalAddr => 'localhost',
                       Proto \Rightarrow 'tcp',Reuse \Rightarrow "1",
                       Listen \Rightarrow "10")
   or die "could not start server on port $portnum ....\
while($client = $server->accept()) {
   #...
}
```
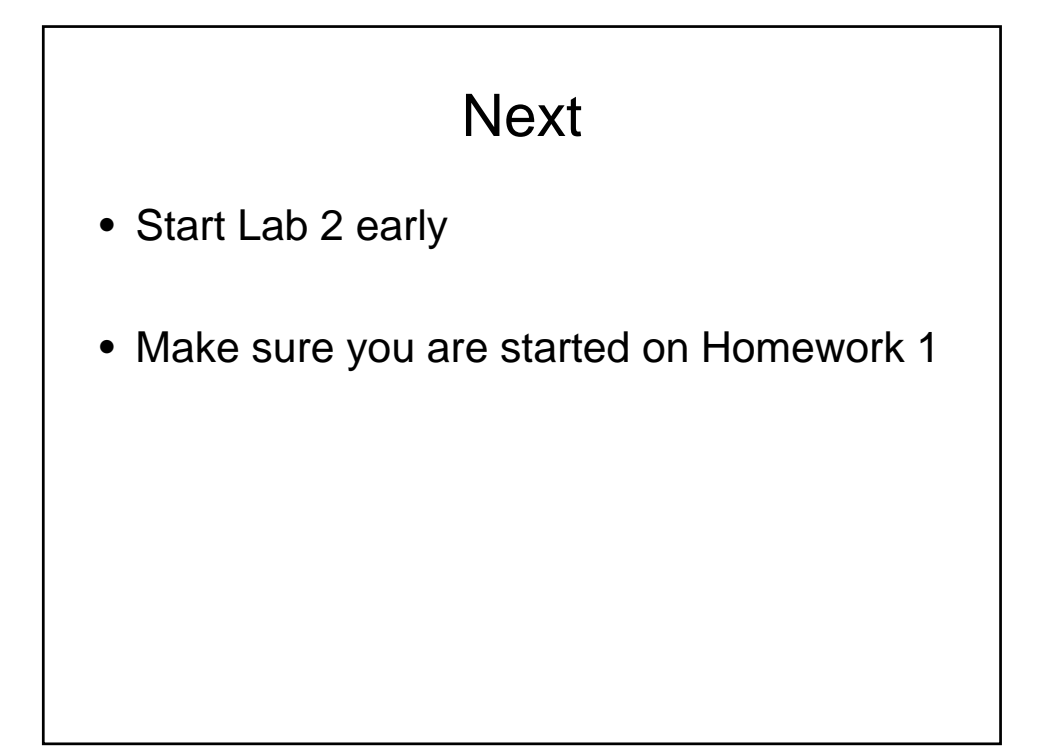